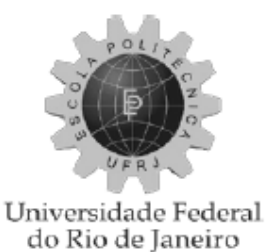

Escola Politécnica

### **ANÁLISE DO GERADOR DE ALTA TENSÃO POWERFORMER, EM COMPARAÇÃO COM GERADOR CONVENCIONAL**

Daniel Ferreira Cruz

Projeto de Graduação apresentado ao Curso de Engenharia Elétrica da Escola Politécnica, Universidade Federal do Rio de Janeiro, como parte dos requisitos necessários à obtenção do título de Engenheiro.

Orientador: Antonio Carlos Ferreira, Ph. D.

Rio de Janeiro Fevereiro de 2011

### **ANÁLISE DO GERADOR DE ALTA TENSÃO POWERFORMER, EM COMPARAÇÃO COM GERADOR CONVENCIONAL**

Daniel Ferreira Cruz

PROJETO SUBMETIDO AO CORPO DOCENTE DO DEPARTAMENTO DE ENGENHARIA ELÉTRICA DA ESCOLA POLITÉCNICA DA UNIVERSIDADE FEDERAL DO RIO DE JANEIRO, COMO PARTE DOS REQUISITOS NECESSÁRIOS PARA A OBTENÇÃO DO GRAU DE ENGENHEIRO ELETRICISTA.

Aprovado por:

Prof. Antonio Carlos Ferreira, Ph. D. (Orientador)

Prof. Glauco Nery Taranto, Ph. D.

Prof. Antonio Carlos Siqueira de Lima, D.Sc.

RIO DE JANEIRO, RJ - BRASIL

FEVEREIRO DE 2011

Dedico este trabalho a meus pais Wilton Oliveira Cruz e Mirian Luce Ferreira Cruz que sempre me apoiaram em todas as decisões, além de serem grandes exemplos em minha vida. Agradeço, também, a minha querida noiva Camila Mendes Queiroz, irmãos Wiliam Ferreira Cruz e Fernanda ferreira Cruz, avó Neide Oliveira Cruz e tia Maria do Livramento Santos por todo auxílio e compreensão. Não conseguiria conceber esta extensa e dura jornada sem a presença e ajuda de todos ao meu lado.

### **Agradecimentos**

Agradeço ao professor Antonio Carlos Ferreira pelas diversas explicações e ensinamentos, disponibilizando o seu tempo para orientação deste trabalho.

Agradeço aos meus familiares e amigos pelo apoio e estímulo durante a realização deste trabalho.

Agradeço a todos os professores do Departamento de Engenharia Elétrica pelos conhecimentos transmitidos dentro e fora de sala de aula.

 Agradeço aos meus companheiros de turma pela colaboração e amizade durante a realização de todo o curso.

### **Resumo**

Este trabalho tem como objetivo unir informações sobre o gerador chamado Powerformer. Está máquina, criada no final do século XX, apresenta como principal característica a geração de energia elétrica em alta tensão.

Esta promissora máquina permite a não utilização de transformadores para elevar a tensão a níveis de transmissão.

Para analisar o desempenho da máquina, foram utilizados os *softwares* de simulação do CEPEL (ANAREDE, SAPRE-ANAFAS e ANATEM). Foi simulado um sistema de 15 barras para o cenário de carga leve e de carga pesada.

A fim de obter uma comparação entre o desempenho do Powerformer e de um gerador convencional neste sistema, são analisadas duas configurações, cada uma com a utilização de um tipo de máquina.

Foram realizados estudos em regime permanente e transitório em condições nominais de operação e sob contingências no sistema.

# Sumário

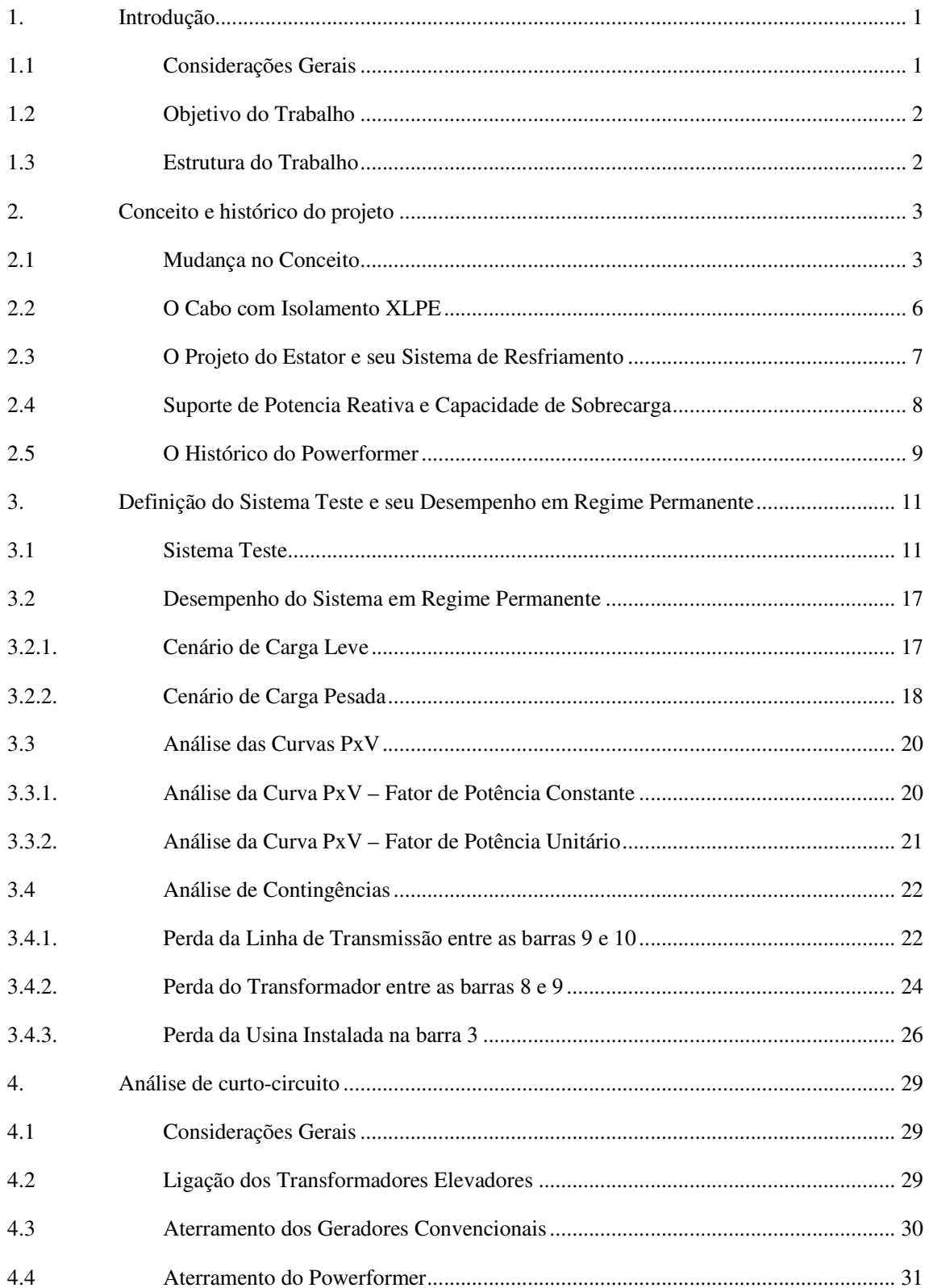

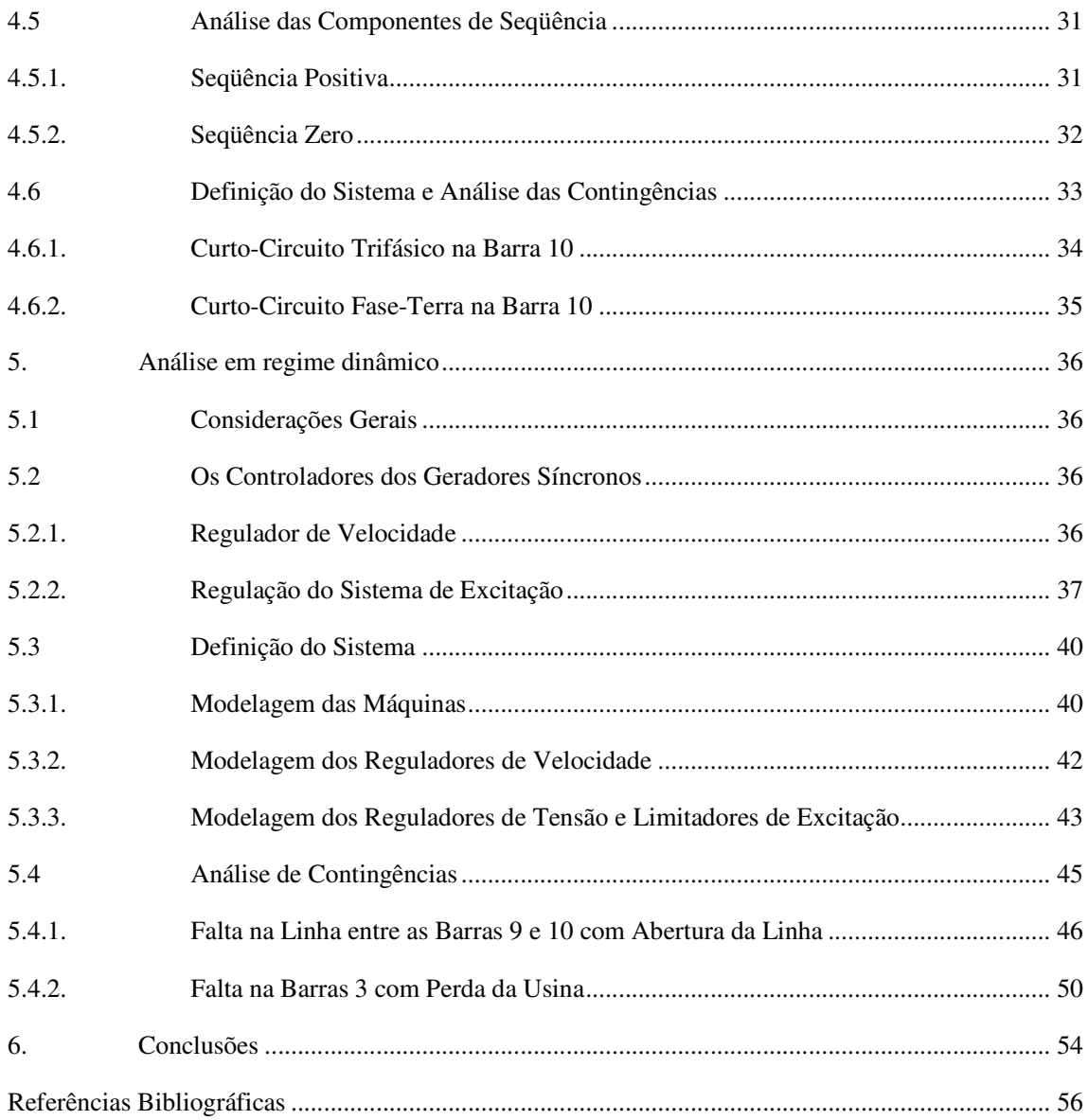

# **Índice de Figuras**

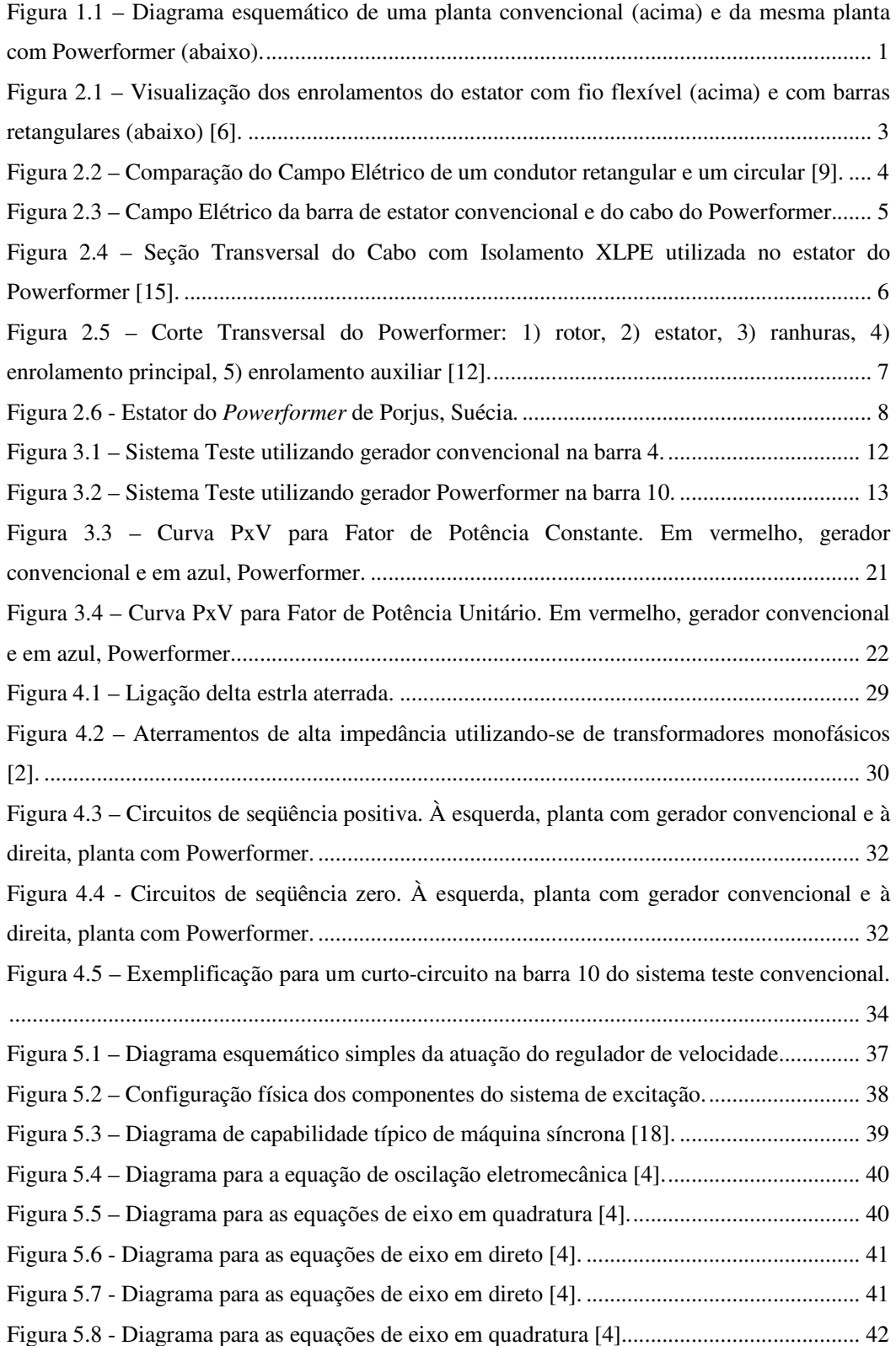

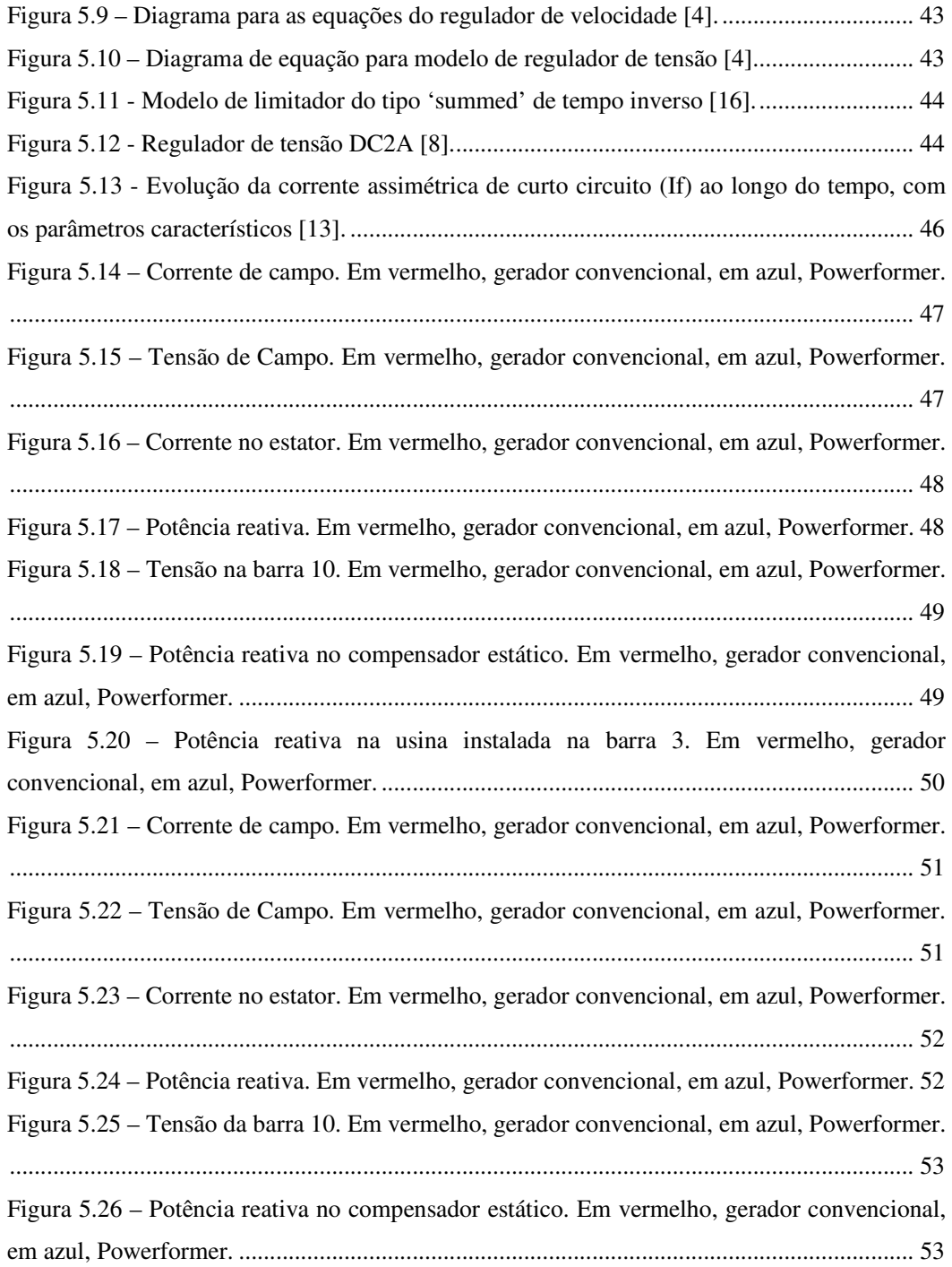

# **Índice de Tabelas**

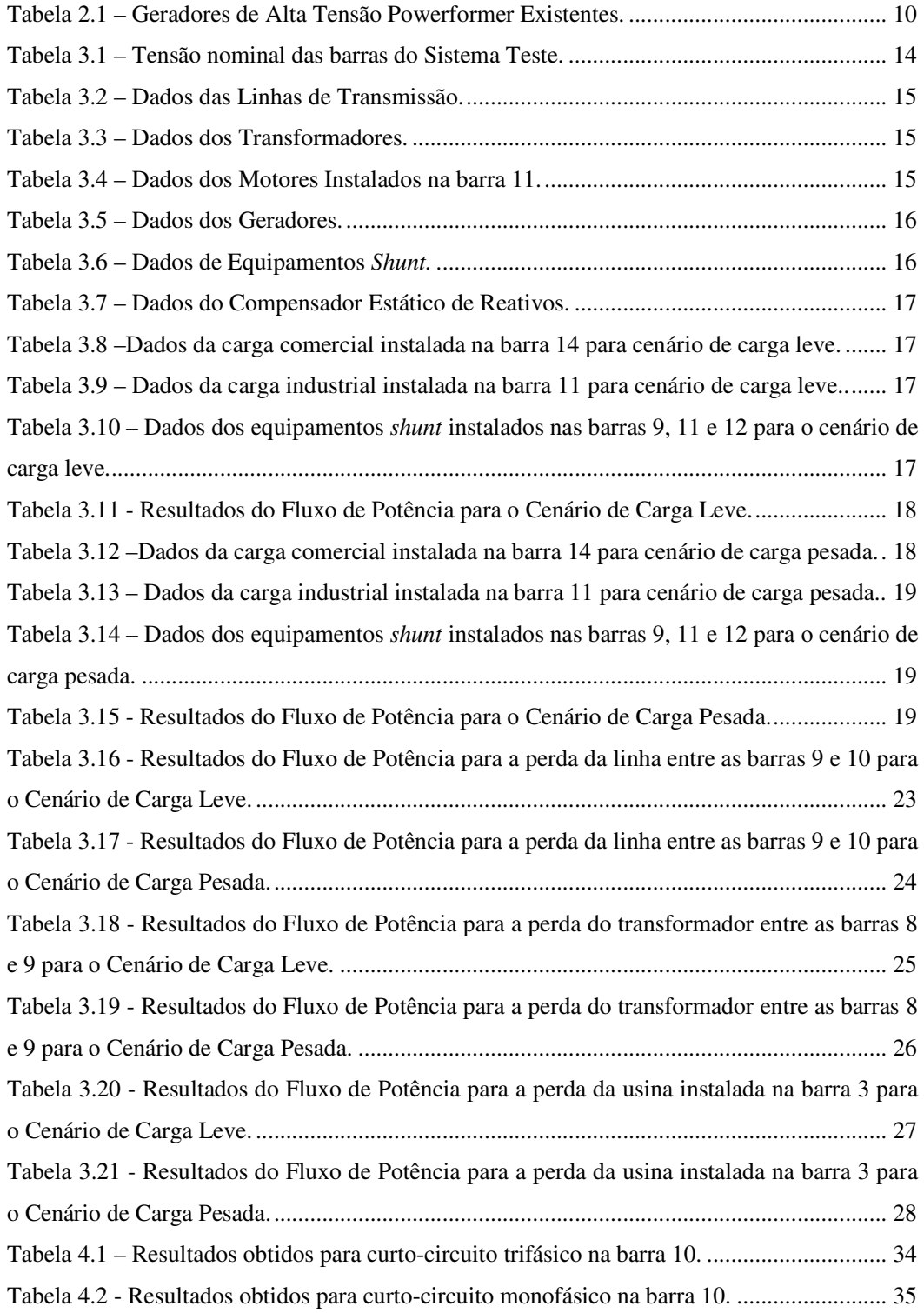

## 1. **INTRODUÇÃO**

#### **1.1 Considerações Gerais**

Os geradores de alta tensão convencionais são construídos com tensão de saída máxima da ordem de 30 kV [12]. O sistema de transmissão não pode ser alimentado diretamente por estes geradores, que necessitam de transformadores conectados a jusante da usina para elevar a tensão a níveis compatíveis com a malha de transmissão.

Diferentemente, o gerador de alta tensão Powerformer permite conexão direta à rede de alta tensão. Esta é sua principal vantagem, levando a uma simplificação do projeto devido à ausência deste transformador e, conseqüentemente, de outros equipamentos como disjuntor de gerador, secionadores, pára-raios, entre outros. Esta simplificação no projeto é ilustrada na Figura 1.1.

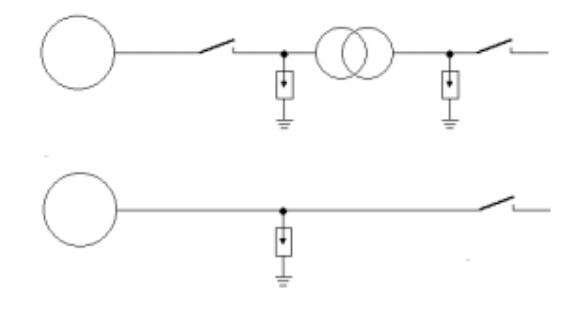

**Figura 1.1 – Diagrama esquemático de uma planta convencional (acima) e da mesma planta com Powerformer (abaixo).** 

O transformador e os demais equipamentos correlacionados impõem grandes inconvenientes sobre a usina, como redução de eficiência, elevados custos de manutenção, maior gasto em compra de terreno e obras civis, redução da confiabilidade, além do aumento do impacto ambiental da planta.

O princípio de funcionamento do Powerformer é o mesmo do gerador convencional. O grande diferencial encontra-se no estator da máquina, que utliza-se de cabos de alta tensão, ao invés de enrolamento de seção transversal retangular convencional. A utilização destes cabos permite a geração de um elevado nível de tensão terminal da máquina, compatível com o sistema de transmissão.

Como conseqüência há um aumento na eficiência total de energia elétrica em comparação com uma planta convencional. Outra vantagem apresentada é um melhor suporte de reativos e uma maior capacidade de sobrecarga.

#### **1.2 Objetivo do Trabalho**

Este trabalho objetiva-se a realizar uma comparação entre o gerador de alta tensão Powerformer e um gerador síncrono convencional de mesma potência nominal. Esta comparação avaliará respostas em regime permanente e transitório, além de analisar níveis de curto-circuito.

#### **1.3 Estrutura do Trabalho**

Este trabalho está dividido em seis capítulos, organizados da seguinte forma:

O capítulo 1 apresenta a introdução do tema e descreve o objetivo do trabalho.

O capítulo 2 introduz os conceitos do gerador de alta tensão Powerformer detalhadamente e apresenta um breve histórico da utilização deste modelo de gerador.

O capítulo 3 apresenta assuntos relacionados ao sistema em regime permanente, bem como a definição do sistema teste de 15 barras. As simulações deste capítulo são realizadas com o auxílio do *software* ANAREDE para carregamento normal e para situações de contingências.

O capítulo 4 utiliza o mesmo sistema teste de 15 barras do capítulo 3 para realizar um estudo de curto-circuito. As simulações deste capítulo são realizadas com o auxílio do *software* SAPRE-ANAFAS.

O capítulo 5 utiliza o mesmo sistema teste de 15 barras do capítulo 3 para fazer uma análise em regime dinâmico. As simulações deste capítulo são realizadas com o auxílio do *software* ANATEM.

O capítulo 6 destina-se a tirar conclusões das simulações feitas e apresentar as considerações finais do trabalho. Ao final deste capítulo são listadas as referências bibliográficas utilizadas.

# 2. **CONCEITO E HISTÓRICO DO PROJETO**

#### **2.1 Mudança no Conceito**

Os geradores convencionais de alta tensão utilizam-se de barras com seções transversais retangulares nos enrolamentos do estator. Esta configuração, comparada aos enrolamentos com fio envernizado flexível, apresenta maior preenchimento de cobre, resultando em uma redução na resistência dos enrolamentos, como mostra a Figura 2.1.

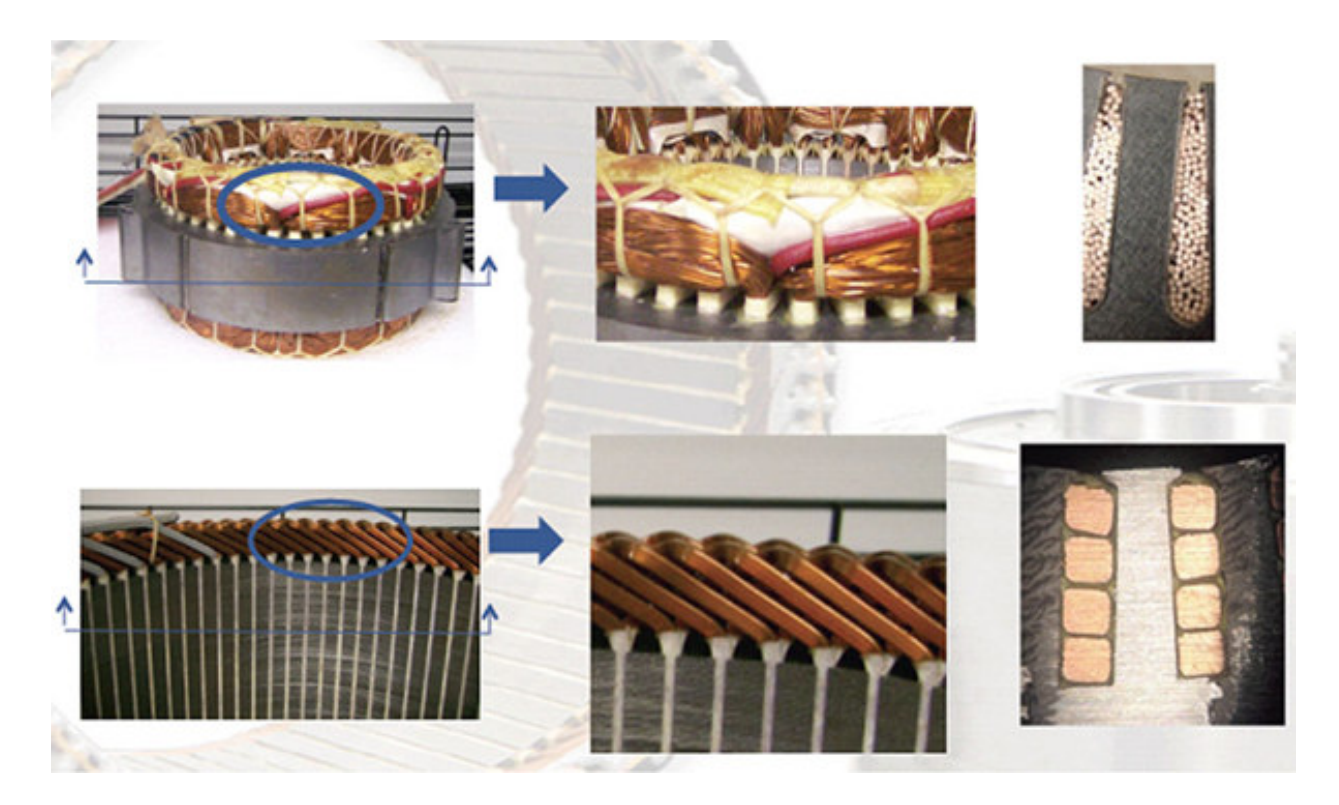

**Figura 2.1 – Visualização dos enrolamentos do estator com fio flexível (acima) e com barras retangulares (abaixo) [6].** 

Porém, este ganho em relação à resistência ôhmica do enrolamento com barras retangulares leva a uma distribuição desigual de campo. De acordo com as equações de Maxwell, a forma desses condutores resulta em valores inevitavelmente altos de campo elétrico e magnético nos quatro cantos de seção reta do condutor [12], como mostra a Figura 2.2. Esta figura mostra uma simulação da FEM do esforço elétrico em um condutor circular e retangular de mesma área de condutor e espessura de isolação, com a mesma tensão aplicada.

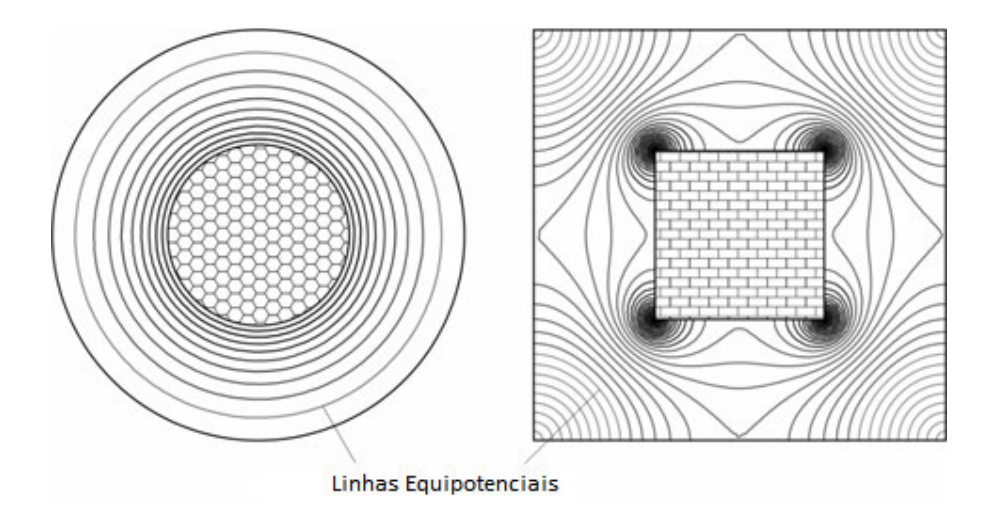

**Figura 2.2 – Comparação do Campo Elétrico de um condutor retangular e um circular [9].** 

Para solucionar este inconveniente, é aplicada uma camada de tinta condutora externa para tentar manter o campo elétrico no interior do condutor. Porém, é fisicamente impossível confinar o campo dentro dos condutores nas dobras para a passagem entre as ranhuras. Portanto, medidas devem ser tomadas nessa região da extremidade do enrolamento para controlar o campo elétrico de modo a evitar as descargas parciais e corona. Este é o fator limitante de tensão destes geradores, que impossibilita a sua utilização em níveis compatíveis com o sistema de transmissão.

Esta intensificação do campo determina o uso de materiais isolantes com alta rigidez dielétrica, que são submetidos a grandes esforços em apenas partes de sua estrutura. Isto leva a uma minimização do aproveitamento do material, maiores custos de manutenção para evitar o desgaste no isolamento e, conseqüentemente, maiores interrupções de fornecimento.

Visando contornar estas dificuldades proporcionadas pelos geradores convencionais, os construtores do Powerformer buscaram utilizar cabos de alta tensão cilíndricos para os enrolamentos do estator. Isto possibilitaria um alto poder de isolação previsto nos cabos e uma distribuição de campo igual e regularmente distribuída, assim como mostra a Figura 2.3.

**Condutor Retangular Convencional** 

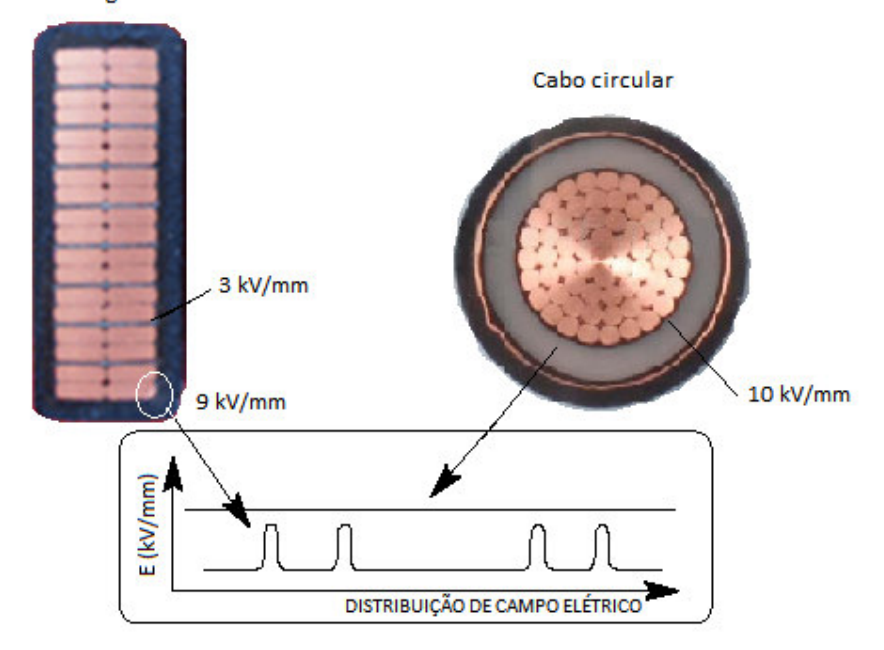

**Figura 2.3 – Campo Elétrico da barra de estator convencional e do cabo do Powerformer.** 

A utilização deste cabo de secção circular resolve os dois problemas básicos decorrentes da utilização de barras com seções retangulares: primeiro, o campo elétrico uniforme maximiza o desempenho do isolamento e da tensão do cabo; em segundo lugar, a flexão de um cabo de seção circular não resulta em torções e arestas que surgem com um cabo retangular. Assim, mesmo nas regiões terminais, onde o cabo é dobrado para fazer a transição de uma ranhura à outra, o campo elétrico dentro do isolador é livre de singularidades. Nas regiões terminais do Powerformer, o campo elétrico permanece confinado dentro do cabo. Por conseguinte, a necessidade de controlar um campo elétrico externo, como em uma máquina convencional, é eliminada [12].

Do ponto de vista elétrico, os projetos do Powerformer possibilitariam a operação deste gerador ao nível de tensão limitante dos cabos de alta tensão. Porém, devido às restrições construtivas de isolamento nas emendas dos cabos, o nível de tensão possível acaba por ser inferior a capacidade do cabo. Recentemente, materiais de isolamento e técnicas de produção oferecem cabos de confiança em gradientes operacionais da ordem de 10 kV / mm, valor superior ao aceito nos isolamentos de um gerador convencional.

Em máquinas tradicionais, com a tecnologia de isolamento limitando a tensão de saída, a solução para elevar a potência gerada é o aumento da capacidade de condução de corrente. Isto se traduz em aumentar a quantidade de cobre presente no condutor, levando a dificuldade de fixação dos mesmos nas ranhuras e a uma maior dificuldade em resfriar o estator. No entanto, em Powerformers, a potência gerada é acrescida, aumentando-se a tensão de saída utilizando cabos com isolamento XLPE no enrolamento do estator, que será detalhado no item 2.2..

Ao se comparar a quantidade de material presente nas duas diferentes configurações, percebese que o sistema convencional utiliza-se de mais cobre, principalmente devido à quantidade usada no transformador, enquanto o sistema Powerformer tem mais ferro, principalmente porque o estator do Powerformer é substancialmente maior que o da máquina elétrica convencional.

#### **2.2 O Cabo com Isolamento XLPE**

Tratando-se de cabos, existem dois tipos de isolação: Termoplástica e Termofixa. A primeira amolece com o aumento da temperatura, e na retirada do calor recupera suas características originais. A segunda é reticulada (vulcanizada) por algum agente, em geral os peróxidos ou silanos, tendo sua cadeia molecular modificada. Uma vez reticulada, não recupera suas características iniciais, mesmo quando resfriado. A isolação termoplástica pode ser de PVC, PE ou LSHF, enquanto a termofixa pode ser EPR/HEPR ou XLPE (Polietileno Reticulado, '*cross- linked polyethylene'*) [7].

Os enrolamentos do estator do Powerformer consistem em cabos de alta tensão com isolação termofixa em XLPE, que como dito anteriomente, são semelhantes aos cabos de alimentação padrão utilizadas no sistema de distribuição e trasnmissão de energia. No entanto, o cabo do Powerformer não apresenta a camada de blindagem metálica nem o revestimento externo. A Figura 2.4 ilustra como é construído o cabo utilizado no estator do Powerformer.

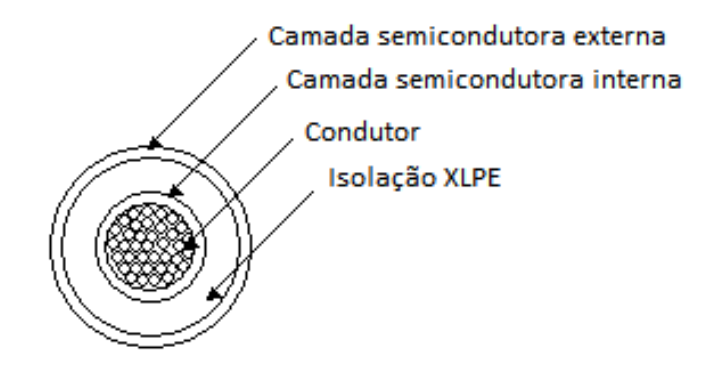

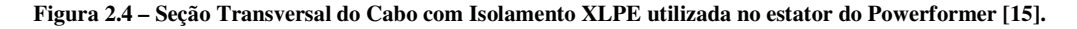

Os enrolamentos consistem em um cabo de alimentação com isolação sólida e duas camadas de material semicondutor. A finalidade da camada semicondutora interna é criar um campo elétrico uniforme na superfície interna da camada isolante, enquanto a camada semicondutora externa age de forma a limitar o campo elétrico dentro do isolador.

A tensão induzida no enrolamento do estator aumenta gradualmente do ponto neutro (próximo ao rotor) ao terminal de linha. Portanto, o cabo é expostos a diferentes tensões elétricas ao longo do enrolamento. Por isso, é viável usar uma camada mais fina de isolamento para as primeiras curvas do enrolamento e, posteriormente, aumentar a espessura do isolamento.

A camada externas do cabo está ligada ao potencial de terra. Portanto, o campo elétrico fora do cabo é próximo de zero. Logo, não há necessidade de maior controle do campo elétrico. Isso elimina concentrações de campo no núcleo, nas regiões finais da bobina e na transição entre eles. Nos geradores convencionais o campo tem de ser controlado em diversos pontos ao longo do enrolamento.

#### **2.3 O Projeto do Estator e seu Sistema de Resfriamento**

O estator do Powerformer consiste em um núcleo laminado e possui ranhuras, obviamente, circulares, capazes de acomodar os cabos XLPE de seus enrolamentos, formando intervalos estreitos entre as camadas. A seção transversal dessas ranhuras diminui em direção ao rotor, pois requer um isolamento do cabo cada vez menor. A Figura 2.5 apresenta um corte transversal de um Powerformer, ilustrando como estão distribuídas as ranhuras no estator.

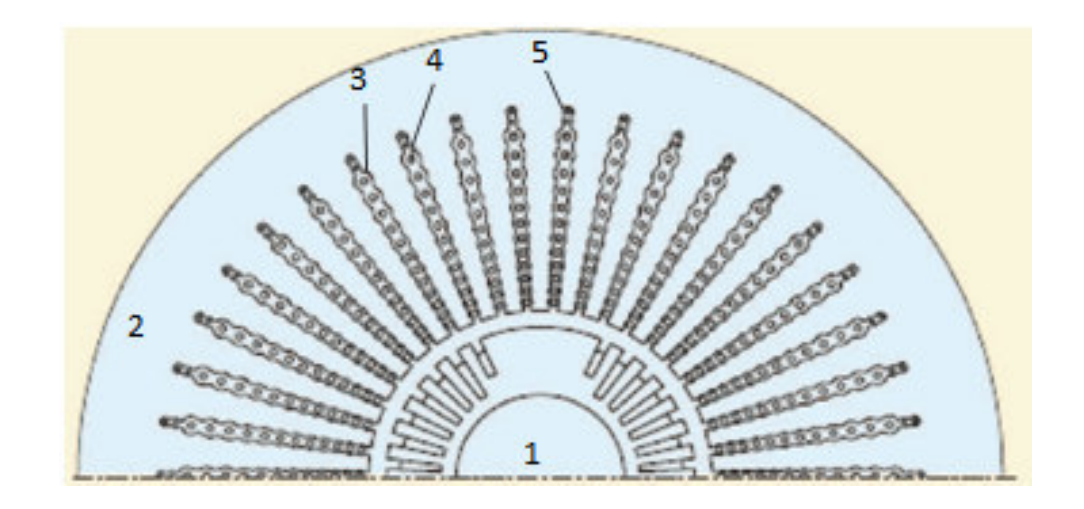

**Figura 2.5 – Corte Transversal do Powerformer: 1) rotor, 2) estator, 3) ranhuras, 4) enrolamento principal, 5) enrolamento auxiliar [12].** 

Comparando os dois tipos de geradores de mesma potência nominal, o Powerformer apresenta menores níveis de correntes, impactando menores perdas ôhmicas, exigindo menor demanda do sistema de ventilação e fazendo com que o Powerformer esteja sujeito a forças consideravelmente inferiores às dos geradores convencionais. Como conseqüência, o apoio para os enrolamentos pode ser mais simples.

Os cabos, porém, ocupam um volume significativamente superior às barras de condutores de seção retangular presentes nos geradores convencionais. Isto resulta na necessidade de um estator maior e provoca maiores perdas no ferro.

A maior parte do calor é gerada no núcleo do estator. Para realizar o resfriamento foi projetado um sistema indireto que resfria o núcleo por tubos de água axial inserido no XLPE de alta densidade. Assim, o estator não necessita de dutos de ar de refrigeração radial, levando a um núcleo de estator mais homogêneo, que reduz o fluxo de dispersão.

A água de resfriamento não entra em contato direto com o material energizado, já que o núcleo trabalha aterrado. Portanto, não há necessidade de tratamento prévio da água antes de sua utilização, como acontece em geradores convencionais. O uso de tubos de plástico também elimina o risco de um curto-circuito entre os tubos e o núcleo. Por outro lado, o rotor e os enrolamentos finais são refrigerados a ar, assim como no rotor convencional.

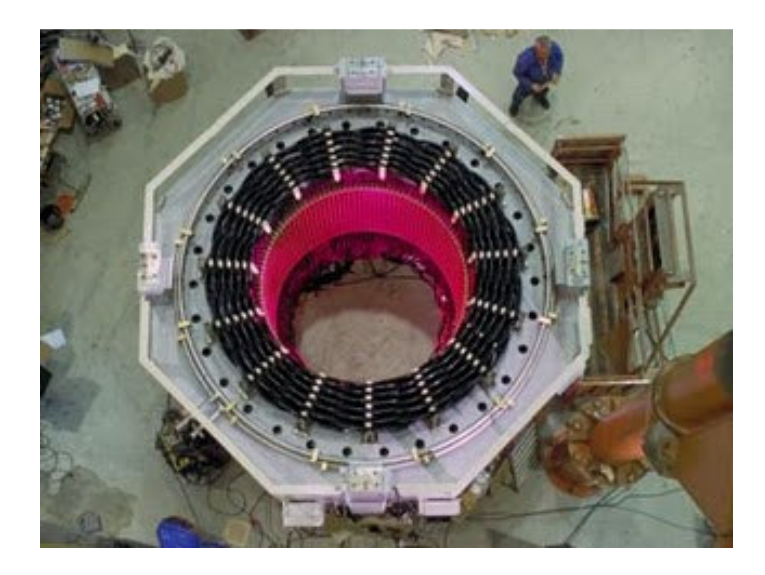

**Figura 2.6 - Estator do** *Powerformer* **de Porjus, Suécia.**

#### **2.4 Suporte de Potência Reativa e Capacidade de Sobrecarga**

A ausência do transformador elevador em uma usina com Powerformer reduz as perdas reativas em relação a uma unidade geradora convencional. Isto faz com que o Powerformer apresente um maior suporte de potência reativa, reduzindo o risco de um colapso de tensão. Com uma maior capacidade de potência reativa, o Powerformer se torna uma alternativa competitiva aos tradicionais compensadores de potência reativa, já que podem ser sobrecarregados ao longo de um período bastante longo de tempo, devido ao seu design robusto.

Por outro lado, o transformador, agora inexistente, demandava potência reativa que ajudava a manter a operação em regimes subexcitados. Ao analisar situações de carga leve, o Powerformer deve absorver mais potência reativa.

A temperatura do enrolamento do estator aumenta mais lentamente na sobrecarga devido à menor corrente envolvida. É possível, portanto, submeter o Powerformer a uma sobrecarga por mais tempo, até que a temperatura do enrolamento atinja a temperatura de projeto. Pode-se até mesmo permitir uma temperatura mais elevada durante situações de emergência. Esta capacidade de sobrecarga pode ser usada para aumentar, temporariamente, o nível de potência ativa que a máquina pode exportar.

A capacidade de sobrecarga temporária do Powerformer é ditada até o limite dado pela temperatura do rotor. Para extrair máxima vantagem da capacidade de sobrecarga temporária do estator, o rotor pode ser reforçado. O custo de tal reforço do rotor pode ser muito inferior ao custo de um compensador estático.

#### **2.5 O Histórico do Powerformer**

Durante o século passado, várias tentativas foram feitas para o desenvolvimento de um gerador de alta tensão que pudesse ser conectado diretamente à rede elétrica. Em 1905, Mengarini encomendou dois hidro-geradores de 30 kV para transmitir potência de Roma, a uma distância de 55 km. Na década de 1920, na Inglaterra, C.A. Parson desenvolveu um gerador com uma idéia similar à do Powerformer. Porém, utilizando barras circulares com isolamento progressivo nas camadas do enrolamento, conseguindo extrair o máximo de aproveitamento da tecnologia de materiais isolantes disponível na época.

Contudo, a partir da década de 1950, a utilização de tensões mais elevadas nas redes de transmissão de energia inviabilizou comercialmente essas máquinas, pois se tornava inevitável, novamente, a utilização de transformadores elevadores [10].

Em 1990, Mats Leijon teve a idéia conceitual do Powerformer. Ele trabalhava, na época, como engenheiro eletricista, na empresa ABB em Vasteras, Suécia. Em 1992 ele apresentou sua idéia à direção do centro de pesquisas de sua empresa, que passou a investir no projeto. Em 1995, foi firmado o primeiro contrato para instalação de um protótipo na estação de Porjus, no norte da Suécia. O contrato, no valor de 1,5 milhões de dólares, contou com a cooperação da concessionária de energia sueca, a estatal Vattenfall.

Até 2003, foram construídas seis usinas utilizando geradores de alta tensão Powerformer. A Tabela 2.1 mostra que existem seis Powerformers em operação. Quatro na Suécia, um no Japão e outro no Canadá. Todas operam sem dificuldades [12].

| Localização  | <b>Comissionamento</b> | <b>Tipo</b> | Tensão       | Potência      |
|--------------|------------------------|-------------|--------------|---------------|
|              |                        |             | Nominal (kV) | Nominal (MVA) |
| Porjus       | 1998                   | Hidro       | 45           | 11            |
| Eskilstuna   | 2000                   | Térmica     | 136          | 42            |
| Porsi        | 2001                   | Hidro       | 155          | 75            |
| Holjebro     | 2001                   | Hidro       | 78           | 25            |
| Miller Creek | 2002                   | Hidro       | 25           | 32.8          |
| Katzurazawa  | 2003                   | Hidro       | 66           | 9             |

**Tabela 2.1 – Geradores de Alta Tensão Powerformer Existentes.** 

Atualmente, existem outros projetos que se utilizam do mesmo conceito provindo do Powerformer, como o Windformer, Motorformer e o Dryformer.

# 3. **DEFINIÇÃO DO SISTEMA TESTE E SEU DESEMPENHO EM REGIME PERMANENTE**

#### **3.1 Sistema Teste**

O sistema possui uma estrutura similar a do Sistema Elétrico Brasileiro, com 2 usinas hidrelétricas que alimentam centros de carga distantes através de linhas de transmissão de alta tensão, complementado por duas usinas termelétricas a gás natural de menor potência, instaladas em local próximo aos centros de carga. As usinas hidrelétricas são compostas por 6 unidades geradoras de 415 MVA e 5 de 350 MVA e estão localizadas nas barras 1 e 2, respectivamente; as termelétricas são compostas por 2 unidades geradoras 208,5 MVA e uma de 294 MVA, instaladas nas barras 3 e 4, respectivamente [14]. A malha de transmissão é formada por dois troncos em 500 kV e um em 230 kV, para alimentar uma carga do tipo industrial (barra 11) e outra do tipo comercial (barra 4).

Para analisar o desempenho do Powerformer, a barra 4 é suprimida e o gerador convencional e seu transformador elevador são substituídos por um gerador Powerformer. A máquina apresenta potência nominal idêntica à convencional e está instalada na barra 10, diretamente ligada ao sistema de alta tensão. As Figura 3.1 e Figura 3.2 apresentam os sistemas, que serão utilizados em todas as simulações deste trabalho.

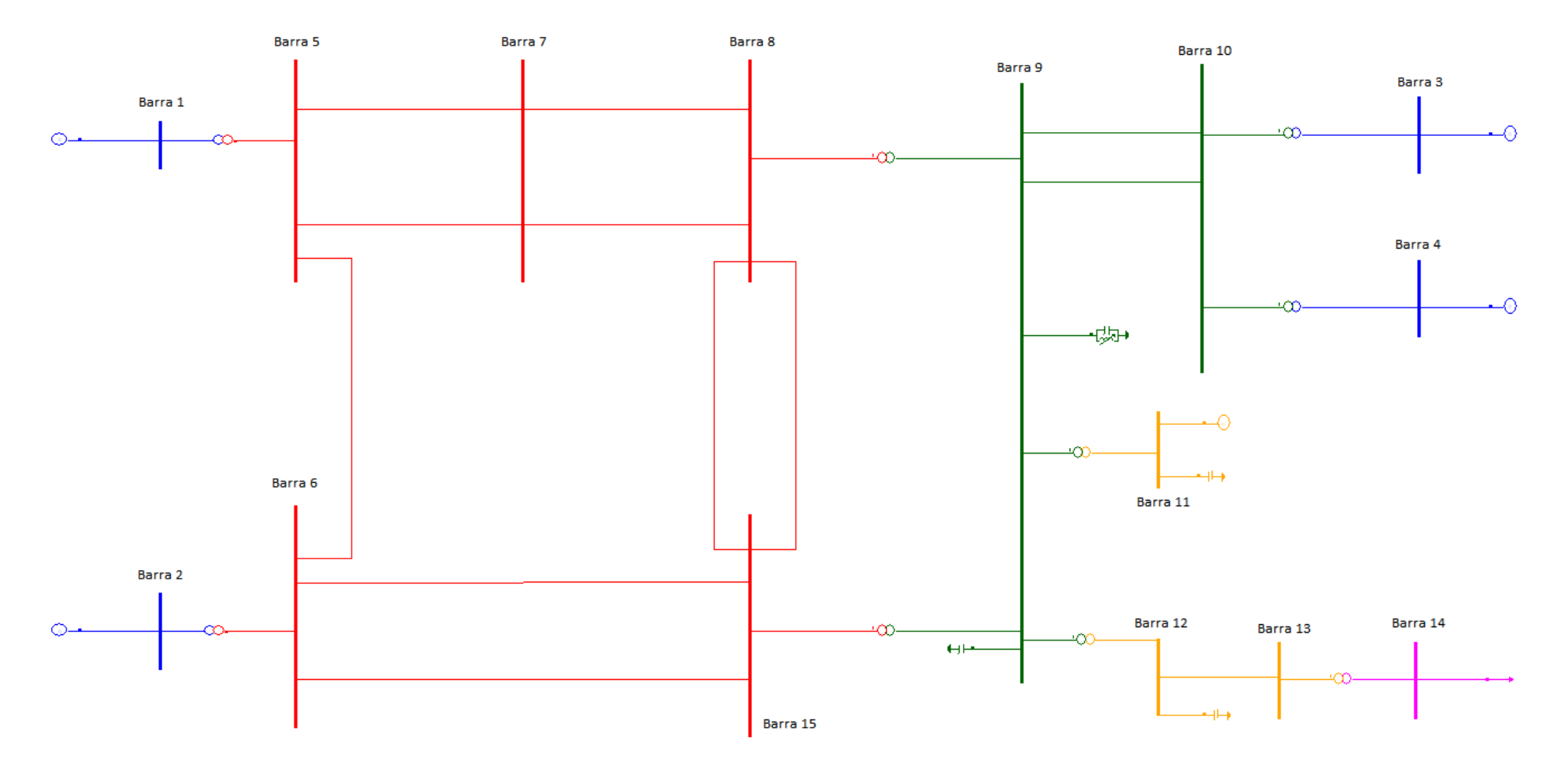

**Figura 3.1 – Sistema Teste utilizando gerador convencional na barra 4.** 

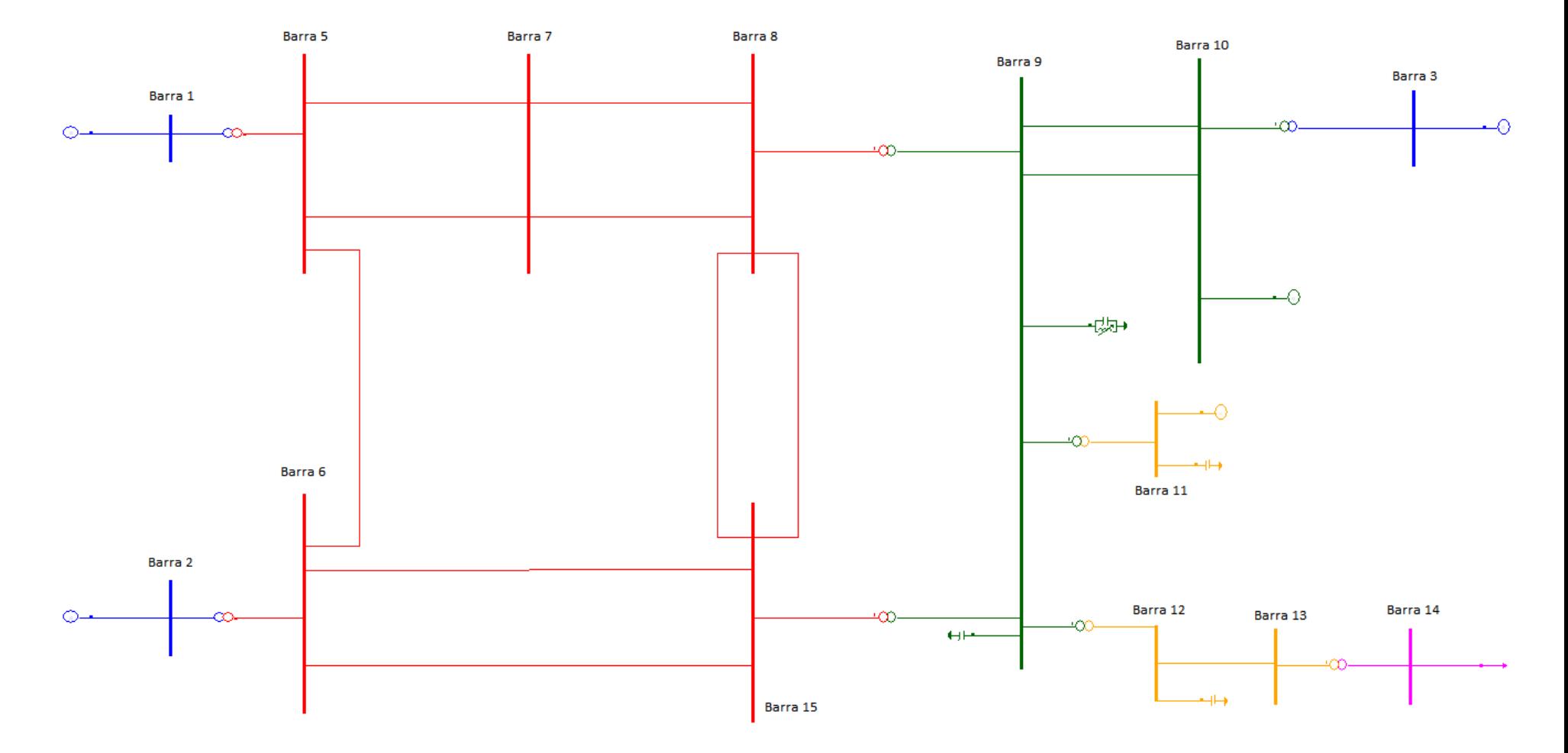

**Figura 3.2 – Sistema Teste utilizando gerador Powerformer na barra 10.** 

As cargas comerciais são representadas pelo modelo ZIP de carga. A parte ativa é modelada por 50% potência constante e 50% impedância constante e a parte reativa é modelada por 100% impedância constante. A carga industrial é representada por 75 motores de indução de 5208 HP. A barra 9 possui um compensador estático, sendo um importante recurso para o controle de tensão de todo o sistema. As barras 9, 11 e 12 operam com banco de capacitores para correção do fator de potência.

A barra de referência é a barra 1 e as barras 2,3 e 4 (10, Powerformer) são barras do tipo PV. As demais barras do sistema são do tipo PQ.

A tensão nominal de cada barra é descrita de acordo com a Tabela 3.1.

| <b>Barra</b> | Tensão<br><b>Nominal (kV)</b> |
|--------------|-------------------------------|
| 1            | 18                            |
| $\mathbf 2$  | 16                            |
| 3            | 16                            |
| 4            | 16                            |
| 5            | 500                           |
| 6            | 500                           |
| 7            | 500                           |
| 8            | 500                           |
| 9            | 230                           |
| 10           | 230                           |
| 11           | 138                           |
| 12           | 138                           |
| 13           | 138                           |
| 14           | 69                            |
| 15           | 500                           |

**Tabela 3.1 – Tensão nominal das barras do Sistema Teste.** 

Os dados das linhas de transmissão do sistema estão descritos na Tabela 3.2.

| <b>Barra</b><br><b>DE</b> | <b>Barra</b><br><b>PARA</b> | <b>Circuito</b> | Resistência<br>(%) | <b>Reatância</b><br>(%) | <b>Susceptância</b><br>(%) | Capacidade<br>Térmica (MVA) |
|---------------------------|-----------------------------|-----------------|--------------------|-------------------------|----------------------------|-----------------------------|
| 5                         | 6                           | 1               | 0,1189             | 1,576                   | 180,54                     | 1200                        |
| 5                         | 7                           | 1               | 0.32               | 4,21                    | 484.63                     | 1150                        |
| 5                         | 7                           | $\mathbf{2}$    | 0,32               | 4,21                    | 484,63                     | 1150                        |
| 6                         | 15                          |                 | 0,378              | 4,98                    | 573,31                     | 1250                        |
| 6                         | 15                          | $\mathbf 2$     | 0,378              | 4,98                    | 573,31                     | 1250                        |
| 7                         | 8                           | 1               | 0,32               | 4,21                    | 484,63                     | 1200                        |
| 7                         | 8                           | $\mathbf{2}$    | 0.32               | 4,21                    | 484.63                     | 1200                        |
| 8                         | 15                          | 1               | 0.039              | 0,5233                  | 60,18                      | 1200                        |
| 8                         | 15                          | $\mathbf{2}$    | 0.04               | 0,5377                  | 63,47                      | 1200                        |
| 9                         | 10                          | 1               | 1.102              | 6,18                    | 15,327                     |                             |
| 9                         | 10                          | $\mathbf{2}$    | 1,102              | 6,18                    | 15,327                     |                             |
| 12                        | 13                          | 1               | ,0484              | 0,2918                  | 183                        |                             |

**Tabela 3.2 – Dados das Linhas de Transmissão.** 

A Tabela 3.3 mostra os dados dos transformadores.

| <b>Barra</b><br><b>DE</b> | <b>Barra</b><br><b>PARA</b> | $No$ de<br><b>Circuito</b> | <b>Tensão</b><br>(kV / kV) | Reatância (%,<br>na base da<br>máquina) | Potência<br><b>Nominal</b><br>(MVA) |
|---------------------------|-----------------------------|----------------------------|----------------------------|-----------------------------------------|-------------------------------------|
| 5                         | 1                           | 6                          | 500/18                     | 10                                      | 2520                                |
| 6                         | $\overline{2}$              | 5                          | 500/16                     | 10                                      | 1800                                |
| 8                         | 9                           | 1                          | 500/230                    | 7,2                                     | 2600                                |
| 9                         | 11                          | 1                          | 230/138                    | 6,3                                     | 2100                                |
| 9                         | 12                          | 1                          | 230/138                    | 7                                       | 3500                                |
| 10                        | 3                           | 2                          | 230/16                     | 10                                      | 417                                 |
| 10                        | 4                           | $\mathbf{1}$               | 230/16                     | 10                                      | 294                                 |
| 13                        | 14                          | 1                          | 168/69                     | 7,14                                    | 4200                                |
| 15                        | 9                           | 1                          | 500/230                    | 7,2                                     | 2600                                |

**Tabela 3.3 – Dados dos Transformadores.** 

Os parâmetros dos motores instalados na barra 11 estão descritos na Tabela 3.4.

**Tabela 3.4 – Dados dos Motores Instalados na barra 11.** 

|    | <b>Barra   Unidades  </b> | Resistência<br>do Estator<br>(%) | Reatância<br>  do Estator  <br>(%) | Resistência<br>do Rotor<br>(%) | do Rotor<br>(%) | Reatância   Reatância de  <br>  Magnetização  <br>(%) | Potência<br><b>Nominal</b><br>(HP) | <b>Inércia</b><br><b>Total</b><br>(s) |
|----|---------------------------|----------------------------------|------------------------------------|--------------------------------|-----------------|-------------------------------------------------------|------------------------------------|---------------------------------------|
|    |                           |                                  |                                    |                                |                 |                                                       |                                    |                                       |
| 11 |                           | 4.4                              |                                    | 2.1                            | 10,5            | 169                                                   | 5208                               | 0,35                                  |

A Tabela 3.5 apresenta as informações dos geradores.

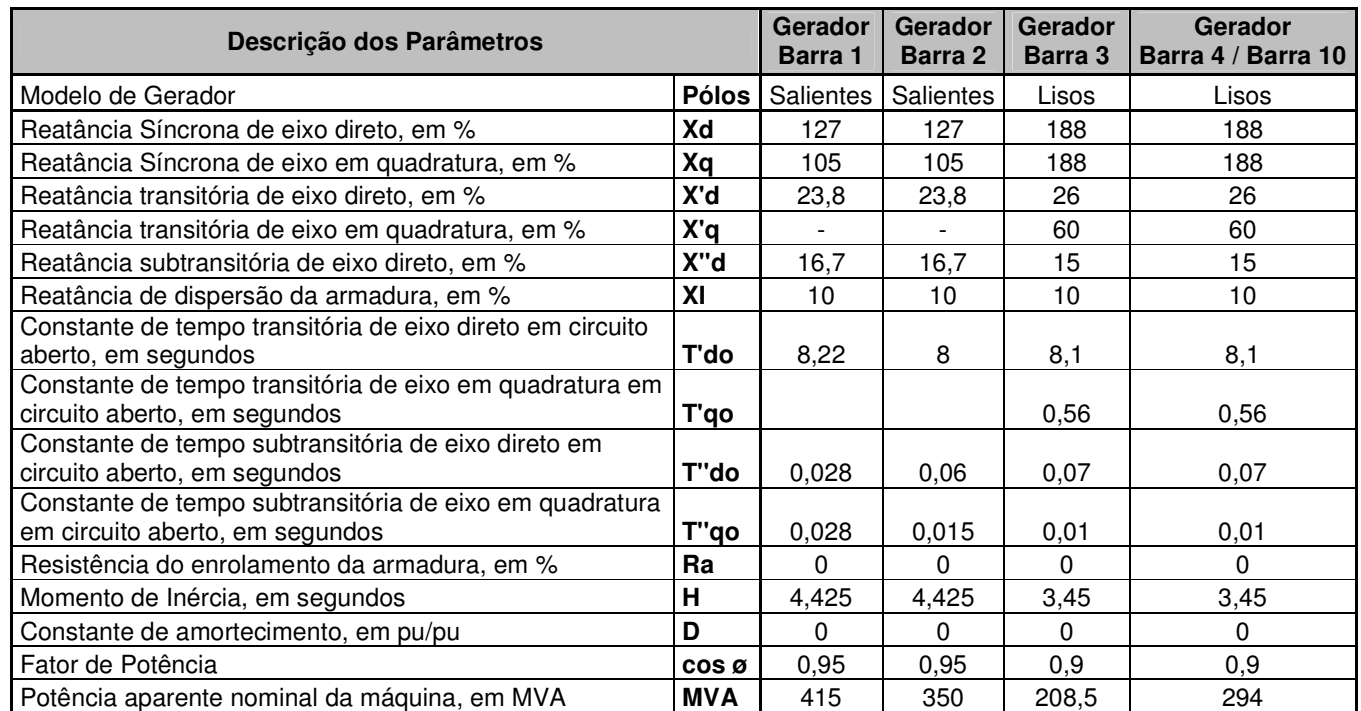

#### **Tabela 3.5 – Dados dos Geradores.**

Os dados dos equipamentos *shunt* utilizados no sistema estão descritos na Tabela 3.6.

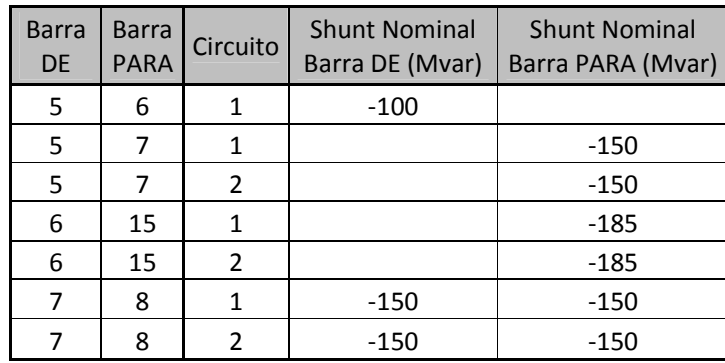

#### **Tabela 3.6 – Dados de Equipamentos** *Shunt.*

Os dados e os limites de operação do compensador estático de reativos (CER) estão descrito na Tabela 3.7.

.

| <b>Barra</b> |       | Limite Mínimo   Limite Máximo<br>Nominal (Mvar) Nominal (Mvar) Controlada | <b>Barra</b> | Tipo<br>Controle      |
|--------------|-------|---------------------------------------------------------------------------|--------------|-----------------------|
| 9            | -100. | 650.                                                                      | 9            | Corrente<br>Constante |

**Tabela 3.7 – Dados do Compensador Estático de Reativos.** 

#### **3.2 Desempenho do Sistema em Regime Permanente**

#### **3.2.1. Cenário de Carga Leve**

Neste cenário, todas as máquinas operam em regime subexcitado. Os dados apresentado nas tabelas Tabela 3.9, Tabela 3.10 e Tabela 3.10 são aplicados a todos os estudos deste trabalho em que se diz respeito o cenário de carga leve.

**Tabela 3.8 –Dados da carga comercial instalada na barra 14 para cenário de carga leve.** 

| Barra | Carga<br>Ativa<br>(MW) | Carga<br>Reativa<br>(Mvar) |
|-------|------------------------|----------------------------|
| 14    | 2800                   | 1100                       |

**Tabela 3.9 – Dados da carga industrial instalada na barra 11 para cenário de carga leve..** 

| <b>Barra</b> | Equipamento Unidades |    | (HP) | Potência   Carregamento<br>(%) |
|--------------|----------------------|----|------|--------------------------------|
| 11           | Motor                | 75 | 5208 | 82                             |

**Tabela 3.10 – Dados dos equipamentos** *shunt* **instalados nas barras 9, 11 e 12 para o cenário de carga leve.** 

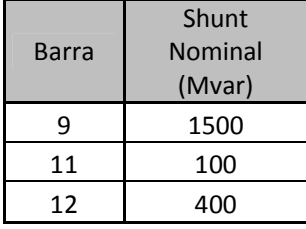

A análise do fluxo de potência foi feita com auxílio do *software* ANAREDE [3]. A Tabela 3.11 revela os pontos de operação das quatro máquinas e do compensador estático de reativos, bem como o perfil de tensões nas barras do sistema para este cenário.

|                |              |                   | Cenário de Carga Leve |                                |           |
|----------------|--------------|-------------------|-----------------------|--------------------------------|-----------|
|                | Convencional | <b>Powerfomer</b> | Usina - Geração       | <b>Convencional Powerfomer</b> |           |
| Barra          | Tensão(pu)   | Tensão(pu)        |                       |                                |           |
|                | 1,050        | 1,050             | G1 - Geração          |                                |           |
| $\overline{2}$ | 1,030        | 1,030             | Ativa (MW)            | 1480,00                        | 1480,00   |
| 3              | 1,010        | 1,010             | G1 - Geração          |                                |           |
| 4              | 1,010        |                   | Reativa (MVAr)        | $-455.00$                      | $-455.00$ |
| 5              | 1,025        | 1,025             | G2 - Geração          |                                |           |
| 6              | 1,017        | 1,017             | Ativa (MW)            | 1250,00                        | 1250,00   |
| $\overline{7}$ | 1,050        | 1,050             | G2 - Geração          |                                |           |
| 8              | 1,043        | 1,043             | Reativa (MVAr)        | $-517,00$                      | $-517,00$ |
| 9              | 1,037        | 1,037             | G3 - Geração          |                                |           |
| 10             | 1,023        | 1,023             | Ativa (MW)            | 300,00                         | 300,00    |
| 11             | 1,046        | 1,046             | G3 - Geração          |                                |           |
| 12             | 1,046        | 1,046             | Reativa (MVAr)        | $-43,20$                       | $-44,20$  |
| 13             | 0,993        | 0,993             | G4/G10 - Geração      |                                |           |
| 14             | 1,025        | 1,025             | Ativa (MW)            | 250,00                         | 250,00    |
| 15             | 1,040        | 1,040             | G4/G10 - Geração      |                                |           |
|                |              |                   | Reativa (MVAr)        | $-27,60$                       | $-46,80$  |
|                |              |                   | <b>CER - Geração</b>  |                                |           |
|                |              |                   | Reativa (MVAr)        | 33,99                          | 33,91     |

**Tabela 3.11 - Resultados do Fluxo de Potência para o Cenário de Carga Leve.** 

Analisando os resultados obtidos, percebemos que o perfil de tensões é o mesmo para os dois tipos de máquina.

Assim como citado no item Suporte de Potência Reativa e Capacidade de Sobrecarga2.4, para o cenário de carga leve, o Powerformer trabalha absorvendo uma quantidade significativamente maior de potência reativa. A diferença de cerca de 20 MVAr é devida à ausência do transformador elevador, que no caso convencional ajudava a absorver esta demanda de reativos.

#### **3.2.2. Cenário de Carga Pesada**

Neste cenário, as máquinas instaladas nas barras 3 e 4 (10, no caso Powerformer) operam agora em regime sobrexcitado. Os dados apresentado nas tabelasTabela 3.13, Tabela 3.14 e Tabela 3.14 são aplicados a todos os estudos deste trabalho em que se diz respeito o cenário de carga pesada.

**Tabela 3.12 –Dados da carga comercial instalada na barra 14 para cenário de carga pesada.** 

| Barra I | Carga<br>Ativa<br>(MW) | Carga<br>Reativa<br>(Mvar) |
|---------|------------------------|----------------------------|
| 14      | 3500                   | 1400                       |

| Barra | Equipamento   Unidades | (HP) | Potência Carregamento<br>(%) |
|-------|------------------------|------|------------------------------|
| 11    | Motor                  | 5208 | 100                          |

**Tabela 3.13 – Dados da carga industrial instalada na barra 11 para cenário de carga pesada..** 

**Tabela 3.14 – Dados dos equipamentos** *shunt* **instalados nas barras 9, 11 e 12 para o cenário de carga pesada.** 

| Barra | Shunt<br>Nominal<br>(Mvar) |
|-------|----------------------------|
| ٩     | 1900                       |
| 11    | 100                        |
| 12    | റെറ                        |

Tabela 3.15 mostra os pontos de operação das quatro máquinas e do compensador estático de reativos, bem como o perfil de tensões nas barras do sistema para este cenário.

| Cenário de Carga Pesada |              |                   |                          |                     |            |  |
|-------------------------|--------------|-------------------|--------------------------|---------------------|------------|--|
|                         | Convencional | <b>Powerfomer</b> | Usina - Geração          | <b>Convencional</b> | Powerfomer |  |
| Barra                   | Tensão(pu)   | Tensão(pu)        |                          |                     |            |  |
|                         | 1,050        | 1,050             | G1 - Geração             |                     |            |  |
| $\mathbf{2}$            | 1,030        | 1,030             | Ativa (MW)               | 2802,00             | 2081,00    |  |
| 3                       | 1,010        | 1,010             | G1 - Geração             |                     |            |  |
| 4                       | 1,010        |                   | Reativa (MVAr)           | $-45,10$            | $-47,10$   |  |
| 5                       | 1,011        | 1,011             | G2 - Geração             |                     |            |  |
| 6                       | 0,998        | 0,998             | Ativa (MW)               | 1250,00             | 1250,00    |  |
| $\overline{7}$          | 0,988        | 0,989             | G <sub>2</sub> - Geração |                     |            |  |
| 8                       | 0,979        | 0,979             | Reativa (MVAr)           | $-161,00$           | $-163,00$  |  |
| 9                       | 0,977        | 0.977             | G3 - Geração             |                     |            |  |
| 10                      | 1,004        | 1,004             | Ativa (MW)               | 300,00              | 300,00     |  |
| 11                      | 1,048        | 1,048             | G3 - Geração             |                     |            |  |
| 12                      | 0,993        | 0,994             | Reativa (MVAr)           | 36,23               | 35,91      |  |
| 13                      | 0,926        | 0,926             | G4/G10 - Geração         |                     |            |  |
| 14                      | 0,950        | 0,951             | Ativa (MW)               | 250,00              | 250,00     |  |
| 15                      | 0,977        | 0,977             | G4/G10 - Geração         |                     |            |  |
|                         |              |                   | Reativa (MVAr)           | 28,54               | 6,64       |  |
|                         |              |                   | <b>CER - Geração</b>     |                     |            |  |
|                         |              |                   | Reativa (MVAr)           | 267,30              | 265,70     |  |

**Tabela 3.15 - Resultados do Fluxo de Potência para o Cenário de Carga Pesada.** 

Da mesma forma que no cenário de carga leve, o perfil de tensões utilizando as duas máquinas é o mesmo.

As máquinas instaladas nas barras 1 e 2 passam a absorver uma quantidade bastante inferior ao cenário de carga leve, porém continuam operando em regime subexcitado. As máquinas instaladas nas barras 3 e 4 (10, Powerformer) passam do regime de sub para o regime de sobreexcitação.

A ausência do transformador elevador faz com o Powerformer trabalhe injetando uma quantidade significativamente menor de potência reativa. Assim como citado no item Suporte de Potência Reativa e Capacidade de Sobrecarga2.4, isto faz com que o Powerformer apresente uma maior capacidade de agüentar a sobrecarga por apresentar um maior suporte de potência reativo.

#### **3.3 Análise das Curvas PxV**

Por meio das curvas PxV se torna possível avaliar a diferença entre o carregamento do ponto inicial de operação até seu ponto de colapso. Essa diferença é denominada de margem de carregamento ou margem de estabilidade de tensão.

O método para realizar o levantamento destas curvas envolve a realização de aumentos sucessivos de carga em uma determinada área do sistema, até que seja atingido o ponto de máximo carregamento, chamado de 'nariz' da curva.

Neste trabalho foi utilizado um método de análise estática, que permite a observação dos perfis de tensão nas barras do sistema, enquanto são processados seqüencialmente vários casos de fluxo de potência, efetuando incrementos sucessivos a carga de uma barra. Foi utilizada a ferramenta chamada de fluxo de potência continuado do *software* ANAREDE [3].

#### **3.3.1. Análise da Curva PxV – Fator de Potência Constante**

Para realizar o levantamento da curva PxV foi feito incremento de carga na barra 14. Neste item o processo de elevação de carga foi feito de modo a manter o fator de potência da carga constante. Isto foi possível ao se realizar incrementos de potência ativa e reativa na mesma magnitude.

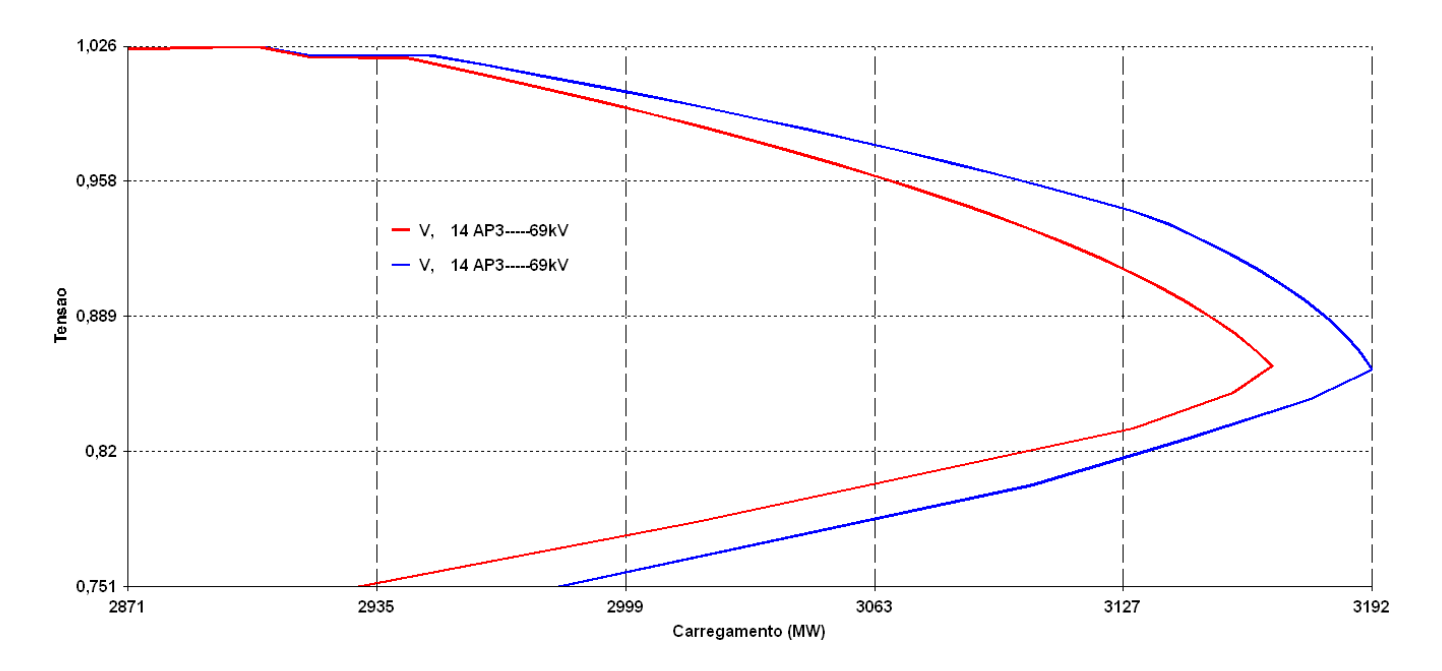

**Figura 3.3 – Curva PxV para Fator de Potência Constante. Em vermelho, gerador convencional e em azul, Powerformer.** 

Ao analisar a Figura 3.3 temos que nos pontos de máximo carregamento, o Powerformer atinge 3192 MW e o gerador convencional 3165MW. Temos, portanto, que a utilização do Powerformer conduz o sistema a um ganho de margem de estabilidade de tensão.

#### **3.3.2. Análise da Curva PxV – Fator de Potência Unitário**

Neste item o processo de elevação de carga foi feito de modo a tornar o fator de potência da carga aproximadamente unitário. Isto foi possível ao se realizar apenas incrementos de potência ativa. A Figura 3.4 apresenta a curva PxV considerando fator de potência unitário.

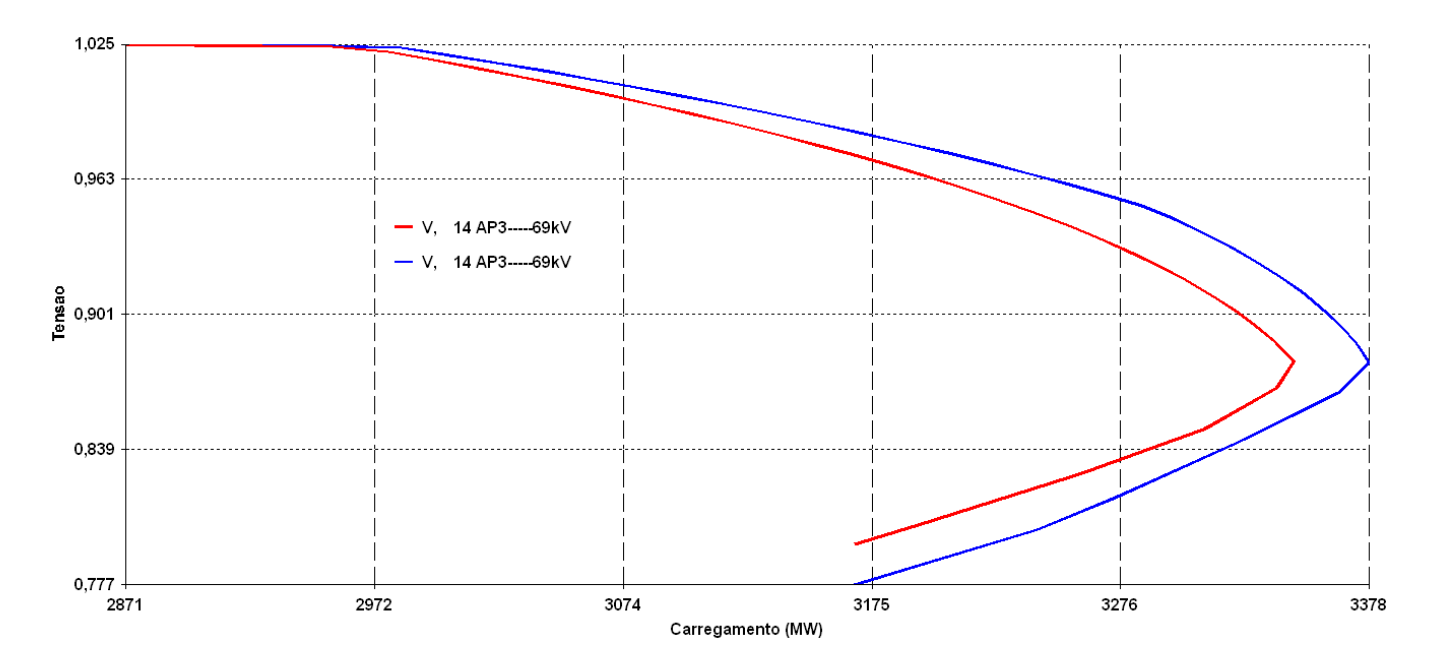

**Figura 3.4 – Curva PxV para Fator de Potência Unitário. Em vermelho, gerador convencional e em azul, Powerformer.** 

Nos pontos de máximo carregamento, o Powerformer atinge 3378 MW, enquanto o gerador convencional 3347. Temos, novamente, um ganho de margem de estabilidade de tensão com a utilização do Powerformer.

#### **3.4 Análise de Contingências**

Neste item serão analisados os fluxos de potência para algumas possíveis situações de emergência no sistema. As contingências analisadas são as seguintes:

- Perda da linha de transmissão entre as barras 9 e 10.

- Perda do transformador entre as barras 8 e 9.

- Perda da usina instalada na barra 3.

#### **3.4.1. Perda da Linha de Transmissão entre as barras 9 e 10**

Neste item, considerou-se a perda de um dos circuitos entre as barras 9 e 10 do sistema. A Tabela 3.16 revela os pontos de operação das quatro máquinas e do compensador estático de reativos, bem como o perfil de tensões nas barras do sistema para cenário de carga leve.

| Contingência: Perda de uma LT entre as barras 9 e 10 para cenário de Carga Leve |                                |            |                          |              |                   |  |
|---------------------------------------------------------------------------------|--------------------------------|------------|--------------------------|--------------|-------------------|--|
|                                                                                 | <b>Convencional Powerfomer</b> |            | Usina - Geração          | Convencional | <b>Powerfomer</b> |  |
| <b>Barra</b>                                                                    | Tensão(pu)                     | Tensão(pu) |                          |              |                   |  |
|                                                                                 | 1,050                          | 1,050      | G1 - Geração             |              |                   |  |
| $\overline{2}$                                                                  | 1,030                          | 1,030      | Ativa (MW)               | 1504,00      | 1503,00           |  |
| 3                                                                               | 1,010                          | 1,010      | G1 - Geração             |              |                   |  |
| 4                                                                               | 1,010                          |            | Reativa (MVAr)           | $-419,00$    | $-428.00$         |  |
| 5                                                                               | 1,024                          | 1,024      | G2 - Geração             |              |                   |  |
| 6                                                                               | 1,015                          | 1,015      | Ativa (MW)               | 1250,00      | 1250,00           |  |
| 7                                                                               | 1,043                          | 1,045      | G <sub>2</sub> - Geração |              |                   |  |
| 8                                                                               | 1,033                          | 1,036      | Reativa (MVAr)           | $-479.00$    | $-490.00$         |  |
| 9                                                                               | 1,026                          | 1,030      | G3 - Geração             |              |                   |  |
| 10                                                                              | 1,012                          | 1,023      | Ativa (MW)               | 300,00       | 300,00            |  |
| 11                                                                              | 1,048                          | 1,048      | G3 - Geração             |              |                   |  |
| 12                                                                              | 1,048                          | 1,048      | Reativa (MVAr)           | 2,17         | $-44,20$          |  |
| 13                                                                              | 0.995                          | 0,995      | G4/G10 - Geração         |              |                   |  |
| 14                                                                              | 1,027                          | 1,027      | Ativa (MW)               | 250,00       | 250,00            |  |
| 15                                                                              | 1,030                          | 1,033      | G4/G10 - Geração         |              |                   |  |
|                                                                                 |                                |            | Reativa (MVAr)           | 4,48         | 40,68             |  |
|                                                                                 |                                |            | <b>CER - Geração</b>     |              |                   |  |
|                                                                                 |                                |            | Reativa (MVAr)           | 76,11        | 62,47             |  |

**Tabela 3.16 - Resultados do Fluxo de Potência para a perda da linha entre as barras 9 e 10 para o Cenário de Carga Leve.** 

Analisando a tabela, pode-se perceber que o Powerformer, ao controlar a tensão diretamente na barra 10, proporciona um melhor suporte de tensão às suas barras vizinhas. O Powerformer injeta 40,68 MVAr, enquanto que o gerador convencional injeta 4,48 MVAr. Isto provoca um alívio no ponto de operação do CER, que passa a operar injetando cerca de 14 MVAr a menos no sistema.

Porém, ao manter o mesmo nível de tensão, a usina instalada na barra 3 operaria absorvendo grande quantidade de reativos. Seria necessário regular as tensões da barra 3 e 10 para um novo nível a fim de evitar a troca de potência reativa entre as usinas.

A Tabela 3.17 revela o resultado do fluxo de potência para o cenário de carga pesada.

| Contingência: Perda de uma LT entre as barras 9 e 10 para cenário de Carga Pesada |                         |            |                           |              |            |
|-----------------------------------------------------------------------------------|-------------------------|------------|---------------------------|--------------|------------|
|                                                                                   | Convencional Powerfomer |            | Usina - Geração           | Convencional | Powerfomer |
| <b>Barra</b>                                                                      | Tensão(pu)              | Tensão(pu) |                           |              |            |
|                                                                                   | 1,050                   | 1,050      | G1 - Geração              |              |            |
| $\mathbf{2}$                                                                      | 1,030                   | 1,030      | Ativa (MW)                | 2047,00      | 2050,00    |
| 3                                                                                 | 1,010                   | 1,010      | G1 - Geração              |              |            |
| 4                                                                                 | 1,010                   |            | Reativa (MVAr)            | $-15,90$     | $-19,40$   |
| 5                                                                                 | 1,010                   | 1,010      | $\overline{G2}$ - Geração |              |            |
| 6                                                                                 | 0,996                   | 0,996      | Ativa (MW)                | 1250,00      | 1250,00    |
| 7                                                                                 | 0,981                   | 0,981      | G <sub>2</sub> - Geração  |              |            |
| 8                                                                                 | 0,965                   | 0,966      | Reativa (MVAr)            | $-121,00$    | $-125,00$  |
| 9                                                                                 | 0,962                   | 0,963      | G3 - Geração              |              |            |
| 10                                                                                | 1,000                   | 1,004      | Ativa (MW)                | 300,00       | 300,00     |
| 11                                                                                | 1,048                   | 1,048      | G3 - Geração              |              |            |
| 12                                                                                | 0,978                   | 0,979      | Reativa (MVAr)            | 54,05        | 35,91      |
| 13                                                                                | 0,911                   | 0,913      | G4/G10 - Geração          |              |            |
| 14                                                                                | 0,935                   | 0,936      | Ativa (MW)                | 250,00       | 250,00     |
| 15                                                                                | 0,963                   | 0,964      | G4/G10 - Geração          |              |            |
|                                                                                   |                         |            | Reativa (MVAr)            | 41,13        | 41,44      |
|                                                                                   |                         |            | CER - Geração             |              |            |
|                                                                                   |                         |            | Reativa (MVAr)            | 319,80       | 314,70     |

**Tabela 3.17 - Resultados do Fluxo de Potência para a perda da linha entre as barras 9 e 10 para o Cenário de Carga Pesada.** 

Analisando a tabela, pode-se perceber que as barras 13, 14 e 15 operariam com tensão inferior a 0,95 pu nos dois casos. Seriam necessárias novas instalações de fontes de potência reativa para tentar manter os níveis de tensão em valores aceitáveis.

O perfil de tensões é bastante similar nos dois casos. Porém, a usina instalada na barra 3 tem um alívio na geração reativa de cerca de 20 MVAr para o caso com Powerformer. A geração reativa do Powerformer e do respectivo gerador convencional é praticamente a mesma para os dois casos.

#### **3.4.2. Perda do Transformador entre as barras 8 e 9**

A perda do transformador entre as barras 8 e 9 faz com que o despacho das usinas instaladas nas barras 1 e 2 sejam transferidos para o transformador entre as barras 15 e 9. O resultado do fluxo de potência para o cenário de carga leve está descrito na Tabela 3.18.

| Contingência: Perda do transformador entre as barras 8 e 9 para cenário de Carga Leve |                                |                |                          |              |                   |  |  |
|---------------------------------------------------------------------------------------|--------------------------------|----------------|--------------------------|--------------|-------------------|--|--|
|                                                                                       | <b>Convencional Powerfomer</b> |                | Usina - Geração          | Convencional | <b>Powerfomer</b> |  |  |
| <b>Barra</b>                                                                          | Tensão(pu)                     | Tensão(pu)     |                          |              |                   |  |  |
| 1                                                                                     | 1,050                          | 1,050          | G1 - Geração             |              |                   |  |  |
| $\overline{2}$                                                                        | 1,030                          | 1,030          | Ativa (MW)               | 1479,00      | 1485,00           |  |  |
| 3                                                                                     | 1,010                          | 1,010          | G1 - Geração             |              |                   |  |  |
| 4                                                                                     | 1,010                          |                | Reativa (MVAr)           | $-416,00$    | $-419.00$         |  |  |
| 5                                                                                     | 1,023                          | 1,024          | G <sub>2</sub> - Geração |              |                   |  |  |
| 6                                                                                     | 1,013                          | 1,013          | Ativa (MW)               | 1250,00      | 1250,00           |  |  |
| 7                                                                                     | 1,042                          | 1,043          | G <sub>2</sub> - Geração |              |                   |  |  |
| 8                                                                                     | 1,027                          | 1,029          | Reativa (MVAr)           | $-448,00$    | $-452,00$         |  |  |
| 9                                                                                     | 1,020                          | 1,022          | G3 - Geração             |              |                   |  |  |
| 10                                                                                    | 1,017                          | 1,023          | Ativa (MW)               | 300,00       | 300,00            |  |  |
| 11                                                                                    | 1,048                          | 1,048          | G3 - Geração             |              |                   |  |  |
| 12                                                                                    | 1,045                          | 1,047          | Reativa (MVAr)           | $-21,00$     | $-44,20$          |  |  |
| 13                                                                                    | 0,992                          | 0,994          | G4/G10 - Geração         |              |                   |  |  |
| 14                                                                                    | 1,024                          | 1,026          | Ativa (MW)               | 250,00       | 250,00            |  |  |
| 15                                                                                    | 1,022                          | 1,023          | G4/G10 - Geração         |              |                   |  |  |
|                                                                                       |                                | Reativa (MVAr) | $-11,90$                 | 2,24         |                   |  |  |
|                                                                                       |                                |                | CER - Geração            |              |                   |  |  |
|                                                                                       |                                |                | Reativa (MVAr)           | 102,00       | 94,93             |  |  |

**Tabela 3.18 - Resultados do Fluxo de Potência para a perda do transformador entre as barras 8 e 9 para o Cenário de Carga Leve.** 

O carregamento do transformador entre as barras 15 e 9 não ultrapassa seu limite, tornando possível a operação deste equipamento nestas condições. Comparando a operação nos dois casos, novamente temos um melhor suporte de tensão às barras vizinhas a barra 10 e um alívio no ponto de operação do CER.

Comparando os dois casos, o gerador instalado na barra 3 passa a operar, novamente, absorvendo mais potência reativa no sistema com Powerformer. Porém, desta vez não há grande troca de potência reativa, já que a injeção de MVAr no Powerformer é muito próxima de zero.

A Tabela 3.19 revela o resultado do fluxo de potência para o cenário de carga pesada.

|                | Contingência: Perda do transformador entre as barras 8 e 9 para cenário de Carga Pesada |            |                      |                     |                   |  |  |
|----------------|-----------------------------------------------------------------------------------------|------------|----------------------|---------------------|-------------------|--|--|
|                | <b>Convencional Powerfomer</b>                                                          |            | Usina - Geração      | <b>Convencional</b> | <b>Powerfomer</b> |  |  |
| <b>Barra</b>   | Tensão(pu)                                                                              | Tensão(pu) |                      |                     |                   |  |  |
| 1              | 1,050                                                                                   | 1,050      | G1 - Geração         |                     |                   |  |  |
| $\overline{2}$ | 1,030                                                                                   | 1,030      | Ativa (MW)           | 2008,00             | 2016,00           |  |  |
| 3              | 1,010                                                                                   | 1,010      | G1 - Geração         |                     |                   |  |  |
| 4              | 1,010                                                                                   |            | Reativa (MVAr)       | $-9,94$             | $-14,70$          |  |  |
| 5              | 1,010                                                                                   | 1,010      | G2 - Geração         |                     |                   |  |  |
| 6              | 0.994                                                                                   | 0,994      | Ativa (MW)           | 1250,00             | 1250,00           |  |  |
| $\overline{7}$ | 0,978                                                                                   | 0,980      | G2 - Geração         |                     |                   |  |  |
| 8              | 0,953                                                                                   | 0,956      | Reativa (MVAr)       | $-70, 10$           | $-77,20$          |  |  |
| 9              | 0,955                                                                                   | 0,958      | G3 - Geração         |                     |                   |  |  |
| 10             | 0,997                                                                                   | 1,004      | Ativa (MW)           | 300,00              | 300,00            |  |  |
| 11             | 1,048                                                                                   | 1,048      | G3 - Geração         |                     |                   |  |  |
| 12             | 0,970                                                                                   | 0,973      | Reativa (MVAr)       | 65,08               | 35,91             |  |  |
| 13             | 0,904                                                                                   | 0,907      | G4/G10 - Geração     |                     |                   |  |  |
| 14             | 0,927                                                                                   | 0,930      | Ativa (MW)           | 250,00              | 250,00            |  |  |
| 15             | 0,950                                                                                   | 0,953      | G4/G10 - Geração     |                     |                   |  |  |
|                |                                                                                         |            | Reativa (MVAr)       | 48,93               | 68,67             |  |  |
|                |                                                                                         |            | <b>CER - Geração</b> |                     |                   |  |  |
|                |                                                                                         |            | Reativa (MVAr)       | 344,80              | 334,80            |  |  |

**Tabela 3.19 - Resultados do Fluxo de Potência para a perda do transformador entre as barras 8 e 9 para o Cenário de Carga Pesada.** 

Para este cenário de carga pesada, o transformador entre as barras 15 e 9 operaria com uma sobrecarga acima da permitida, o que inviabilizaria a operação do equipamento nesta contingência. Assim como em carga leve o Powerformer ajuda a manter o nível de tensão nas barras vizinhas. As barras 13 e 14 operariam com tensões abaixo de 0,95 pu nos dois casos.

Apesar de não conseguir evitar a violação no nível mínimo de tensão nessas barras, o Powerformer injeta mais MVAr do que o gerador convencional. Há, também, uma alívio na geração reativa da usina instalada na barra 3 e na operação do CER.

#### **3.4.3. Perda da Usina Instalada na barra 3**

A análise da topologia do circuito indica que a perda desta usina forçará a primeira usina, definida como "*swing*" na análise de fluxo, a compensar a injeção no sistema dos 300 MW referentes à usina desligada [22]. Espera-se, portanto, um fluxo de potência adicional nos troncos de transmissão provindo da barra 1 até as cargas das barras 11 e 14.

A Tabela 3.20 apresenta o resultado do fluxo de potência para o cenário de carga leve.

| Contingência: Perda da Usina Instalada na barra 3 para cenário de Carga Leve |                                |            |                          |                         |           |  |
|------------------------------------------------------------------------------|--------------------------------|------------|--------------------------|-------------------------|-----------|--|
|                                                                              | <b>Convencional Powerfomer</b> |            | Usina - Geração          | Convencional Powerfomer |           |  |
| Barra                                                                        | Tensão(pu)                     | Tensão(pu) |                          |                         |           |  |
| 1                                                                            | 1,050                          | 1,050      | G1 - Geração             |                         |           |  |
| $\mathbf{2}$                                                                 | 1,030                          | 1,030      | Ativa (MW)               | 1794,00                 | 1791,00   |  |
| 3                                                                            |                                |            | G1 - Geração             |                         |           |  |
| 4                                                                            | 1,010                          |            | Reativa (MVAr)           | $-306,00$               | $-309,00$ |  |
| 5                                                                            | 1,020                          | 1,020      | G <sub>2</sub> - Geração |                         |           |  |
| 6                                                                            | 1,010                          | 1,010      | Ativa (MW)               | 1250,00                 | 1250,00   |  |
| 7                                                                            | 1,030                          | 1,030      | G <sub>2</sub> - Geração |                         |           |  |
| 8                                                                            | 1,026                          | 1,027      | Reativa (MVAr)           | $-397.00$               | $-399.00$ |  |
| 9                                                                            | 1,022                          | 1,022      | G3 - Geração             |                         |           |  |
| 10                                                                           | 1,023                          | 1,023      | Ativa (MW)               |                         |           |  |
| 11                                                                           | 1,048                          | 1,046      | G3 - Geração             |                         |           |  |
| 12                                                                           | 1,047                          | 1,046      | Reativa (MVAr)           |                         |           |  |
| 13                                                                           | 0,994                          | 0,993      | G4/G10 - Geração         |                         |           |  |
| 14                                                                           | 1,026                          | 1,025      | Ativa (MW)               | 250,00                  | 250,00    |  |
| 15                                                                           | 1,023                          | 1,024      | G4/G10 - Geração         |                         |           |  |
|                                                                              |                                |            | Reativa (MVAr)           | $-27,50$                | $-49,20$  |  |
|                                                                              |                                |            | CER - Geração            |                         |           |  |
|                                                                              |                                |            | Reativa (MVAr)           | 94,03                   | 92,09     |  |

**Tabela 3.20 - Resultados do Fluxo de Potência para a perda da usina instalada na barra 3 para o Cenário de Carga Leve.** 

Neste cenário, a sobrecarga não ultrapassa a máxima permitida. Portanto, não há restrição à transmissão da potência adicional pelos grandes troncos. O nível de tensão nas barras permanece praticamente inalterado nos dois casos. O Powerformer passa a absorver maior quantidade de reativo de forma a compensar a parcela proveniente do desligamento da usina.

A Tabela 3.21 apresenta o resultado do fluxo de potência para o cenário de carga pesada.

|                | Contingência: Perda da Usina Instalada na barra 3 para cenário de Carga Pesada |                |                           |                     |            |  |  |
|----------------|--------------------------------------------------------------------------------|----------------|---------------------------|---------------------|------------|--|--|
|                | <b>Convencional Powerfomer</b>                                                 |                | Usina - Geração           | <b>Convencional</b> | Powerfomer |  |  |
| Barra          | Tensão(pu)                                                                     | Tensão(pu)     |                           |                     |            |  |  |
| 1              | 1,050                                                                          | 1,050          | G1 - Geração              |                     |            |  |  |
| $\overline{2}$ | 1,030                                                                          | 1,030          | Ativa (MW)                | 2307,00             | 2329,00    |  |  |
| 3              |                                                                                |                | G1 - Geração              |                     |            |  |  |
| 4              | 1,010                                                                          | $\blacksquare$ | Reativa (MVAr)            | 158,20              | 148,10     |  |  |
| 5              | 1,005                                                                          | 1,005          | $\overline{G2}$ - Geração |                     |            |  |  |
| 6              | 0,989                                                                          | 0,990          | Ativa (MW)                | 1250,00             | 1250,00    |  |  |
| 7              | 0,958                                                                          | 0,962          | G <sub>2</sub> - Geração  |                     |            |  |  |
| 8              | 0.950                                                                          | 0,956          | Reativa (MVAr)            | 13,32               | $-3,33$    |  |  |
| 9              | 0.950                                                                          | 0.957          | G3 - Geração              |                     |            |  |  |
| 10             | 0.985                                                                          | 1,004          | Ativa (MW)                |                     |            |  |  |
| 11             | 1,048                                                                          | 1,048          | G3 - Geração              |                     |            |  |  |
| 12             | 0,965                                                                          | 0.972          | Reativa (MVAr)            |                     |            |  |  |
| 13             | 0.899                                                                          | 0,906          | G4/G10 - Geração          |                     |            |  |  |
| 14             | 0,922                                                                          | 0,929          | Ativa (MW)                | 250,00              | 250,00     |  |  |
| 15             | 0,948                                                                          | 0,954          | G4/G10 - Geração          |                     |            |  |  |
|                |                                                                                |                | Reativa (MVAr)            | 84,96               | 102,10     |  |  |
|                |                                                                                |                | CER - Geração             |                     |            |  |  |
|                |                                                                                |                | Reativa (MVAr)            | 361,64              | 337,80     |  |  |

**Tabela 3.21 - Resultados do Fluxo de Potência para a perda da usina instalada na barra 3 para o Cenário de Carga Pesada.** 

No cenário de carga pesada, o Powerformer trabalha injetando mais potência reativa para manter a tensão na barra10 e compensar a parcela proveniente da usina desligada, provocando um melhor suporte de tensão nas barras vizinhas. O CER trabalha, novamente, com um alívio em sua operação, como mostra a Tabela 3.21.

## 4. **ANÁLISE DE CURTO-CIRCUITO**

#### **4.1 Considerações Gerais**

O sistema que utiliza o gerador Powerformer apresenta correntes de curto-circuito bastante diferentes do sistema que utiliza o gerador convencional. Devido à ausência do transformador elevador, as redes de seqüência do sistema ficam muito modificadas. A conexão direta à rede de transmissão resulta em correntes menores no gerador devido ao aumento do nível de tensão. Em caso de curto-circuitos, isto significa que o Powerformer esteja sujeito a forças muito menores do que em geradore convencionais. Outros aspectos que influenciam nas correntes de curto-circuito são as ligações e aterramentos dos transformadores e dos geradores.

#### **4.2 Ligação dos Transformadores Elevadores**

Os transformadores elevadores provindos de fontes de geração são, usualmente, ligados em estrela solidamente aterrada no lado de alta tensão [2] e delta no lado de baixa, como mostra a Figura 4.1. A finalidade deste tipo de ligação é evitar que as correntes de faltas que envolvam a terra na rede circulem pelo neutro do gerador. A máquina, porém, fica exposta a este tipo de falta no ramal de média tensão.

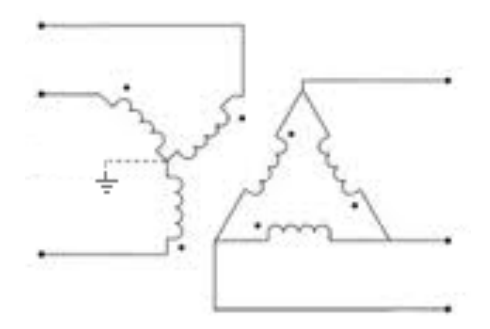

**Figura 4.1 – Ligação delta estrla aterrada.** 

Estatisticamente, a maioria das faltas em sistemas elétricos é de natureza fase-terra; então, considerando-se a ligação Delta-Estrela do transformador elevador, estas faltas no lado de alta tensão do transformador são refletidas no gerador como faltas fase-fase, enquanto faltas fase-fase na rede de alta tensão são refletidas no gerador como faltas trifásicas assimétricas [17].

Em alguns casos, a impedância de seqüência zero é inferior à positiva. Isto pode levar a amplitude da corrente de curto-circuito monofásico a atingir valores muito altos, que superam o trifásico. Neste caso, devem ser empregados outros métodos para o controle da corrente de falta,

mantendo o neutro da estrela solidamente aterrado, para proteger os enrolamentos do transformador de sobretensões que possam surgir, como em manobras de abertura de circuitos ou em descargas atmosféricas. Quanto menor a exposição do enrolamento a sobretensões, menos complexos serão os projetos, tornando possível a simplificação na especificação do isolamento [16].

#### **4.3 Aterramento dos Geradores Convencionais**

Os geradores convencionais são aterrados, usualmente, através de alta impedância. A operação com o neutro isolado não sensibilizaria os relés para faltas que envolvessem a terra e aterramento sólido propiciaria correntes muito altas para estes tipos de defeito. O aterramento de alta impedância tem as seguintes finalidades [19]:

- limitar os esforços mecânicos,
- limitar os danos no ponto do defeito,
- proteger contra descargas atmosféricas,
- limitar as sobre-tensões transitórias,
- necessidades de se obter as correntes das faltas fase-terra.

Os esquemas mais utilizados para este tipo de aterramento envolvem o uso de transformadores monofásicos de distribuição. A Figura 4.2 apresenta possíveis esquemas de ligação.

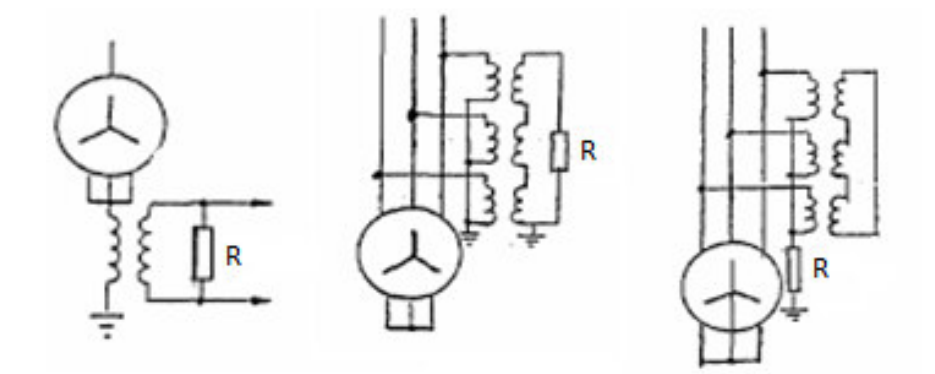

**Figura 4.2 – Aterramentos de alta impedância utilizando-se de transformadores monofásicos [2].** 

O primeiro esquema apresenta um único transformador monofásico de distribuição ligado neutro do gerador, com tensão primária fase-terra da máquina e tensão secundária de 120 V ou 240 V. O resistor é conectado ao enrolamento secundário. O transformador deve ter capacidade de sobretensão suficiente para suportar faltas fase-terra sem que ocorra saturação.

 No segundo o aterramento é feito através de três transformadores monofásicos. São empregados, normalmente, quando não se tem acesso ao neutro do gerador. O primário do transformador é ligado em estrela solidamente aterrada e o secundário é conectado em delta aberto com um resistor.

O terceiro esquema nada mais é do que uma possível variação do segundo. O resistor é conectado no neutro dos enrolamentos primários dos transformadores, e os enrolamentos secundários são ligados em delta curto-circuitados.

Esses três métodos são considerados como de alta impedância, com a finalidade de manter as possíveis correntes de curtos-circuitos que envolvam a terra em valores inferiores a 30 ampéres [2].

#### **4.4 Aterramento do Powerformer**

Estando a máquina diretamente ligada na rede de alta tensão, torna-se desnecessário o aterramento do neutro do gerador, seja por nula, baixa ou alta impedância. Ao contrário de um gerador convencional, caso haja contato fase-terra em algum ponto do circuito, mesmo que seja no ramal da máquina, haverá o fechamento do circuito pelo neutro dos transformadores estrela-estrela aterrados na rede interligada, ou seja, não é necessário o fechamento do circuito através do neutro do *Powerformer*. Em suma, os curtos-circuitos fase-terra serão detectados pelo sistema de proteção da rede, independentemente de aterramento do neutro do *Powerformer* [16].

#### **4.5 Análise das Componentes de Seqüência**

#### **4.5.1. Seqüência Positiva**

A Figura 4.3 apresenta o circuito de seqüência positiva do gerador até a barra de alta tensão do sistema teste. No circuito utilizando Powerformer, a barra 4 é apenas ilustrativa, já que na verdade, esta foi suprimida do sistema.

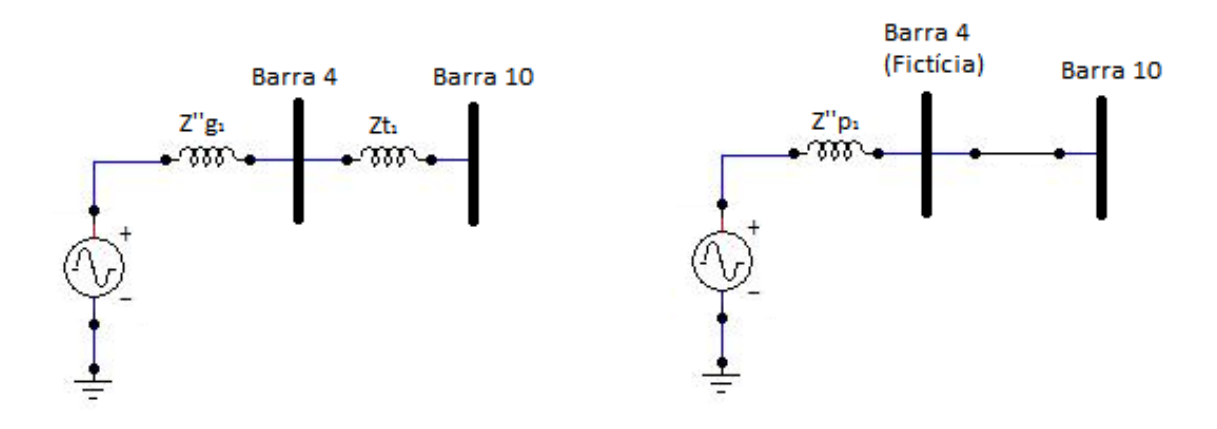

**Figura 4.3 – Circuitos de seqüência positiva. À esquerda, planta com gerador convencional e à direita, planta com Powerformer.** 

Nota-se a ausência da impedância do transformador na planta com Powerformer. Logo, podese concluir que, em casos de faltas simétricas na rede de alta tensão, haverá um aumento na contribuição da corrente de curto-circuito deste ramo ao ponto de falta. Portanto, comparado à planta com gerador convencional, a planta com Powerformer tende a apresentar uma maior corrente de curtocircuito trifásica.

#### **4.5.2. Seqüência Zero**

A Figura 4.4 apresenta o circuito de seqüência zero do gerador até a barra de alta tensão do sistema teste. Da mesma forma que no item anterior, no circuito utilizando Powerformer, a barra 4 é apenas fictícia.

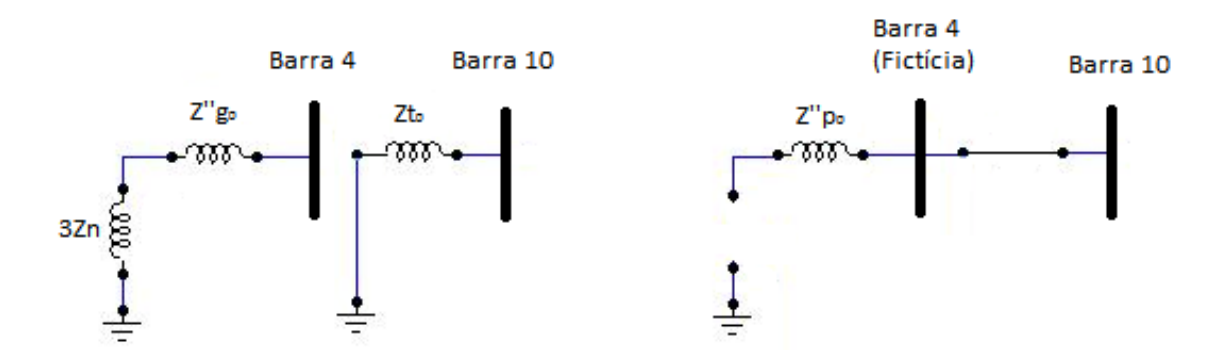

**Figura 4.4 - Circuitos de seqüência zero. À esquerda, planta com gerador convencional e à direita, planta com Powerformer.** 

No circuito com gerador convencional, o transformador e o conseqüente aterramento da estrela, permitem um caminho para contribuição deste ramo em faltas que envolvessem a terra na rede de alta tensão. Para faltas na rede de média, a corrente de seqüência zero seria baixa, devido à alta impedância de aterramento do gerador. No circuito com o Powerformer, não há caminho para circulação de corrente neste ramo. Portanto, é de se esperar que haja uma redução na corrente de seqüência zero com a utilização do Powerformer.

#### **4.6 Definição do Sistema e Análise das Contingências**

Para a simulação das faltas, as redes de seqüência positiva e negativa foram consideradas iguais. Já a rede de seqüência zero foi modelada de forma a representar exatamente a topologia que rege o sistema. Foram utilizadas as tensões pré-faltas obtidas nos estudos de fluxo de potência do item 3.2.

Os transformadores elevadores provindos das barras de geração foram conectados em delta no lado de média e em estrela solidamente aterrada no lado de alta tensão. Já os transformadores de potência foram modelados como estrela solidamente aterrada em ambos os lados.

Os geradores convencionais foram modelados com neutro aterrado por uma impedância puramente resistiva, que limitasse a corrente de curto-circuito monofásico, na barra de média, em até 30 ampéres. Já o Powerformer foi modelado com o neutro isolado. A impedância de seqüência zero de uma máquina síncrona pode variar de 0,1 a 0,7 vezes o valor da seqüência positiva, dependendo da posição do rotor [11]. Portanto, foi utilizado o menor valor para uma análise conservativa.

Para as linhas de transmissão de circuito duplo, considerou-se a impedância de seqüência zero como sendo 5,5 vezes maior do que a de seqüência positiva [20]. Já para as linhas de circuito simples, considerou-se que a impedância de seqüência zero como sendo 3,5 vezes maior do que a de seqüência positiva [17].

Neste item serão simuladas faltas na barra 10, onde o Powerformer substituiu a máquina convencional. Os resultados foram obtidos utilizando o software Sapre-Anafas [5]. As contingências analisadas são as seguintes:

- Curto-circuito trifásico franco na barra 10.

- Curto-circuito fase-terra franco na barra 10.

Nas tabelas dos itens 4.6.1, 4.6.2, tem-se que '**Isc'** é a corrente de curto-circuito na barra em questão, '**Isc ger.'** é a corrente de contribuição proveniente do gerador (utilizada na configuração convencional) e '**I ger'** é a corrente que circula no gerador durante a falta. A Figura 4.5 exemplifica um caso onde é simulado um curto-circuito na barra 10 do sistema teste convencional. P\ara outros fins devem-se analisar outros tipos de curtos-circuitos.

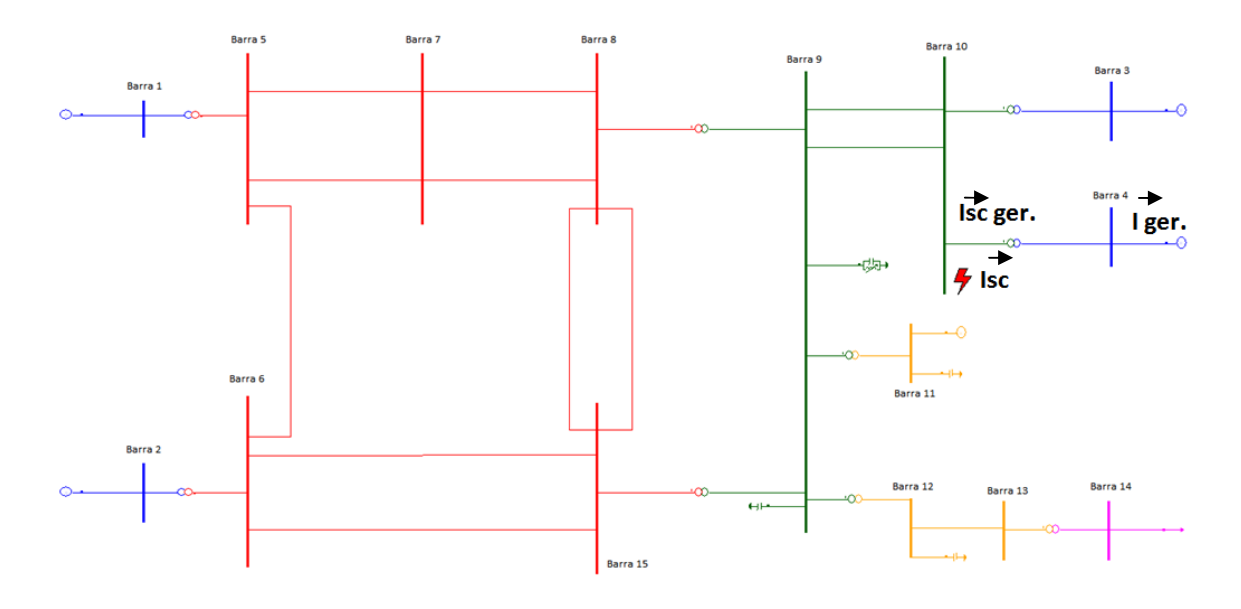

**Figura 4.5 – Exemplificação para um curto-circuito na barra 10 do sistema teste convencional.** 

#### **4.6.1. Curto-Circuito Trifásico na Barra 10**

| <b>Curto-Circuito 3F-N, Barra 10</b> |                                                                     |                             |        |        |       |  |  |
|--------------------------------------|---------------------------------------------------------------------|-----------------------------|--------|--------|-------|--|--|
|                                      |                                                                     | Powerformer<br>Convencional |        |        |       |  |  |
|                                      | Isc (kA)<br>Isc ger. (kA)<br>I ger. (kA)<br>Isc (kA)<br>I ger. (kA) |                             |        |        |       |  |  |
| Fase A                               | 11,681                                                              | 2,953                       | 42,442 | 13,528 | 4,884 |  |  |
| Fase B                               | 11,681                                                              | 2,953                       | 42,442 | 13,528 | 4,884 |  |  |
| Fase C                               | 11,681                                                              | 2,953                       | 42,442 | 13,528 | 4,884 |  |  |

**Tabela 4.1 – Resultados obtidos para curto-circuito trifásico na barra 10.** 

Analisando a Tabela 4.1, temos que a diferença entre as correntes de curto-circuito trifásico dos dois casos é da ordem de 2 kA. Esta diferença é devida às diferentes contribuições dos geradores. Assim como previsto no item 4.5.1, a contribuição do gerador convencional é menor que a contribuição do Powerformer.

A corrente que circula pela máquina convencional, porém, devido ao efeito de transformação, atinge um valor muito superior ao que atinge o Powerformer.

### **4.6.2. Curto-Circuito Fase-Terra na Barra 10**

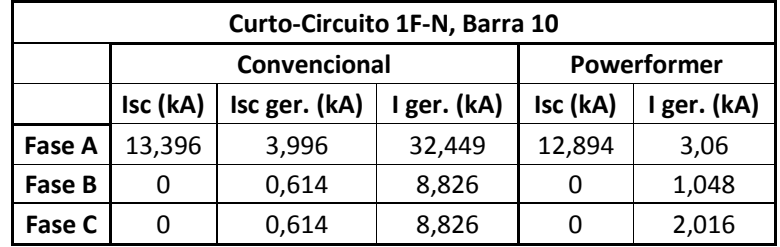

**Tabela 4.2 - Resultados obtidos para curto-circuito monofásico na barra 10.** 

A Tabela 4.2 mostra que para uma falta monofásica, a corrente de curto-circuito no Powerformer é menor do que a corrente do gerador convencional, assim como previsto no item 4.5.2. Já que a maioria das faltas são dessa natureza, esta é uma importante vantagem apresentada pelo Powerformer.

A corrente que circula pela máquina convencional, pelo mesmo motivo do item anterior, apresenta valores muito acima da apresentada pelo Powerformer.

# 5. **ANÁLISE EM REGIME DINÂMICO**

#### **5.1 Considerações Gerais**

Nos estudos que relatam o desempenho em regime permanente, analisam-se as condições do sistema para uma situação específica. Em geral, nestes tipos de estudo, estabelece-se como premissa, analisar o sistema nas condições extremas de carga. Costuma-se analisar as situação de carga leve e de carga pesada, assim como visto no capítulo 3.

Estes estudos, por outro lado, partem do princípio de que um estado de equilíbrio terá sido alcançado em cada uma das situações específicas analisadas, de forma que a freqüência e a tensão do sistema não tenham seus limites ultrapassados em todas as situações.

Entretanto, no sistema real, as cargas variam a cada instante, fazendo com que o estado de equilíbrio seja sempre alterado. Surge, portanto, a necessidade de constante restabelecimento do estado de equilíbrio original. Esta função é papel primordial dos sistemas de controle [21].

Apenas as técnicas em regime permanente vistas no capítulo 3, como as curvas PxV, são limitadas por não considerarem os importantes aspectos da atuação desses controladores. Daí a necessidade de análise do regime dinâmico, que complementa os resultados obtidos em regime permanente, levando em considerações a atuação de reguladores como de tensão e de velocidade.

#### **5.2 Os Controladores dos Geradores Síncronos**

#### **5.2.1. Regulador de Velocidade**

Quando ocorre um incremento de carga, observa-se que instantaneamente o sistema fica em situação de déficit, uma vez que o consumo se torna maior que a potência gerada pelas máquinas. Este aumento de consumo é, portanto, suprido através da energia cinética das massas girantes dos geradores. Isto causa a queda da velocidade de rotação das máquinas e a conseqüente queda de freqüência.

A própria carga apresenta uma capacidade inerente de alcançar um novo estado de equilíbrio. Em geral, quando a freqüência decai, o valor absoluto da carga também decai. Esta característica é denominada Regulação Própria do Sistema.

No entanto, tal modo de se chegar a um novo estado de equilíbrio seria bastante desaconselhável, uma vez que variações de freqüência de grande porte conduziriam o sistema de potência a operar em níveis operativos inadmissíveis. Portanto, há a necessidade de se dispor de controladores de velocidade adequados no sentido de evitar tais fatos.

A principal função dos reguladores de velocidade é manter a freqüência constante a maior parte do tempo possível. Este regulador atua nas válvulas, que controlam o fluxo de fluido que alimenta a turbina dos geradores e, conseqüentemente, a potência ativa que será despachada. A Figura 5.1 demonstra sucintamente a atuação do regulador de velocidade. O controle de freqüência é, então, feito através de variações de potência ativa da máquina. Esta regulação automática exercida pelos reguladores de velocidade é denominada Regulação Primária [21].

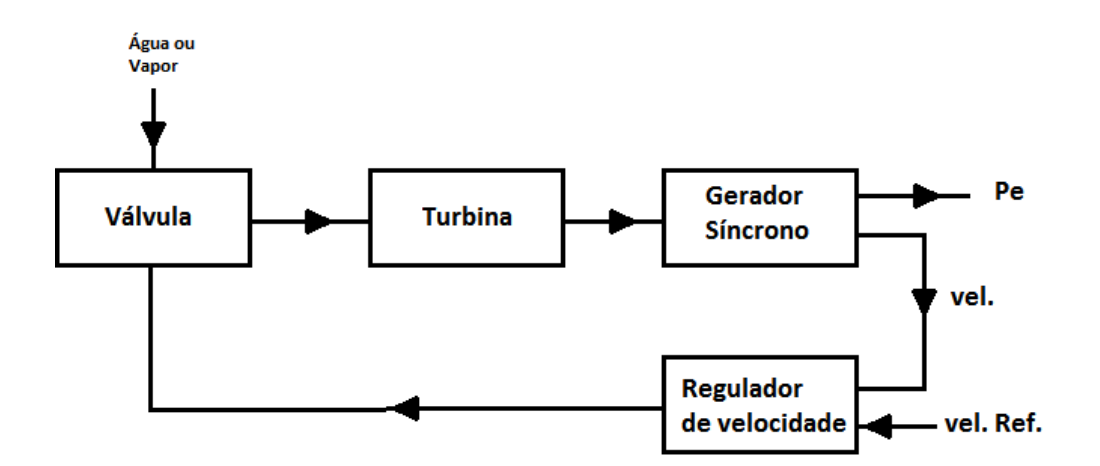

**Figura 5.1 – Diagrama esquemático simples da atuação do regulador de velocidade.** 

#### **5.2.2. Regulação do Sistema de Excitação**

A função do sistema de excitação é estabelecer a tensão interna do gerador síncrono. Em conseqüência, o sistema de excitação é responsável não somente pela tensão de saída da máquina, mas também pelo fator de potência e pela magnitude da corrente gerada. A Figura 5.2 mostra a configuração física dos principais componentes deste sistema de excitação.

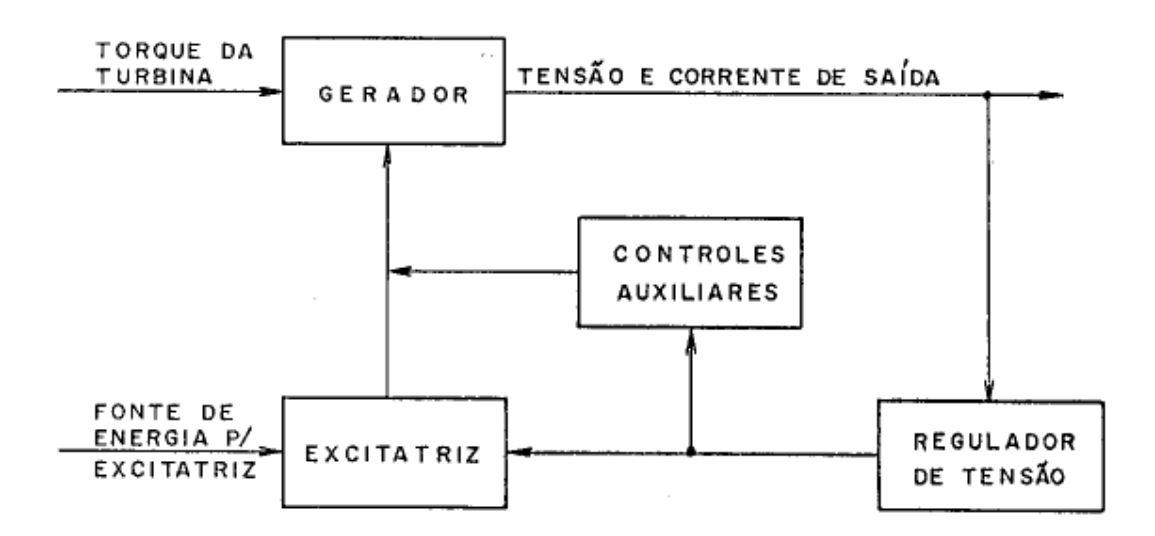

**Figura 5.2 – Configuração física dos componentes do sistema de excitação.** 

A eletrônica de controle e regulação do sistema de excitação inclui todos os recursos necessários para a execução das seguintes funções [18]:

- Regulação da tensão do gerador;
- Regulação da corrente de campo;
- Limitador da corrente de campo;
- Limitador da operação subexcitada;
- Limitador da operação sobreexcitada;
- Limitador da corrente do estator.

A função do regulador de tensão é controlar a saída da excitatriz tal que a tensão gerada e a potência reativa variem da maneira desejada. Atualmente, o regulador de tensão é um controlador que observa a tensão de saída do gerador e então inicia a ação corretiva através da variação do controle da excitatriz. A velocidade de ação do regulador é fundamental do ponto de vista da estabilidade do sistema de potência. As principais funções de um regulador automático de tensão são: controlar a tensão terminal da máquina, dentro dos limites prescritos; regular a divisão de potência reativa entre máquinas que operam em paralelo; controlar de perto a corrente de campo, para manter a máquina em sincronismo com o sistema; aumentar a excitação sob condições de curto-circuito no sistema, para manter a máquina em sincronismo com os demais geradores do sistema; amortecer oscilações de baixa freqüência que podem trazer problemas de estabilidade dinâmica.

A função dos limitadores, como o próprio nome sugere, visa manter a operação de um gerador síncrono dentro das possíveis combinações de potência ativa e reativa, conforme definido em seu diagrama de capabilidade. A Figura 5.3 mostra uma curva de capabilidade típica de uma máquina síncrona.

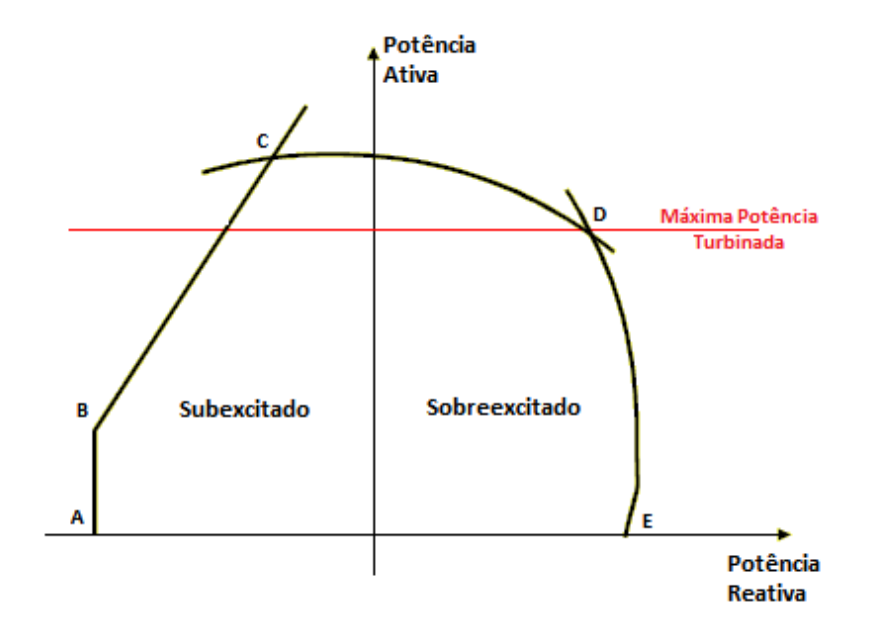

**Figura 5.3 – Diagrama de capabilidade típico de máquina síncrona [18].** 

O trecho ABC representa o limite para a faixa subexcitada, ou seja, o limite de estabilidade. O trecho CD é o limite definido pela elevação da temperatura do estator. O trecho DE é o limite ditado pela elevação da temperatura do rotor.

O limitador de subexcitação corrige a potência reativa elevando a tensão da máquina o quanto for necessário para assegurar que o ponto de operação não ultrapasse seu limite e provoque o desligamento da máquina pelo relé de perda de excitação.

O limitador de sobreexcitação assegura que, na faixa de sobreexcitação, o ponto de operação sempre se mantenha dentro de seus limites máximos. Como resposta a quedas de tensão causadas pela elevação da demanda de potência reativa, chaveio de disjuntores ou faltas na rede, o regulador de tensão eleva o nível da excitação no sentido de manter constante a tensão terminal. O limitador de sobreexcitação atua, então, como uma medida de proteção contra sobrecarga térmica do enrolamento rotórico. O limitador da máxima corrente de excitação, em contrapartida, tem a tarefa de limitar a corrente de excitação no valor máximo, o mais rápido possível.

O limitador da corrente estatórica assegura a limitação temporizada em pontos do diagrama definidos pelo trecho acima da máxima potência turbinada. A função principal do limitador de corrente estatórica é evitar sobreaquecimento do enrolamento estatórico, que pode ser causado por elevada potência reativa associada a elevada potência ativa. O limitador da corrente estatórica permite, então, valores altos de corrente de excitação por períodos limitados de tempo, de forma que o gerador possa sustentar temporariamente o sistema.

#### **5.3 Definição do Sistema**

#### **5.3.1. Modelagem das Máquinas**

Os modelos das máquinas de pólos lisos e salientes utilizados neste estudo dinâmico são representados pelos modelos padrões de máquinas síncronas do *software* Anatem (MD02 e MD03). A Figura 5.4 mostra o diagrama para a equação de oscilação eletromecânica dos dois tipos de máquinas.

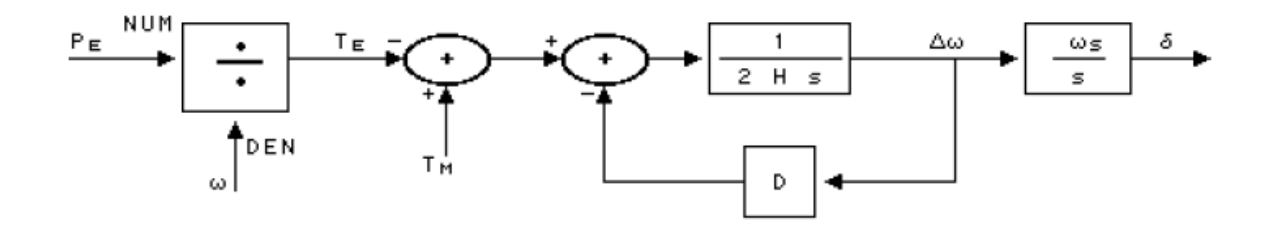

**Figura 5.4 – Diagrama para a equação de oscilação eletromecânica [4].** 

As figuras 5.5 e 5.6 mostram as equações de eixo em quadratura e direto, respectivamente, para as máquinas de pólos salientes das usinas hidrelétricas, instaladas nas barras 1 e 2 do sistema teste.

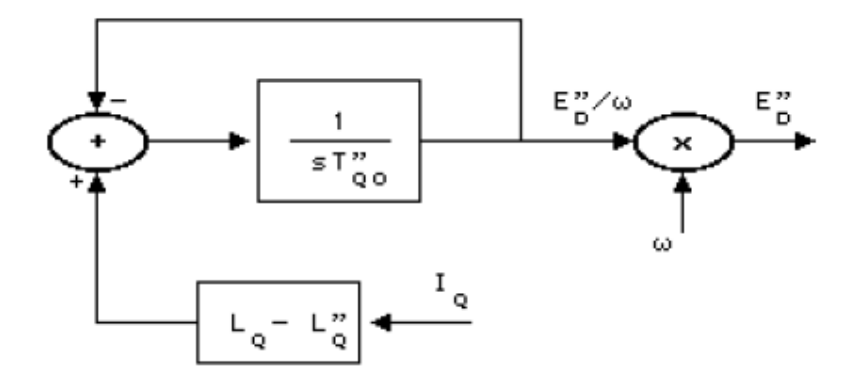

**Figura 5.5 – Diagrama para as equações de eixo em quadratura [4].** 

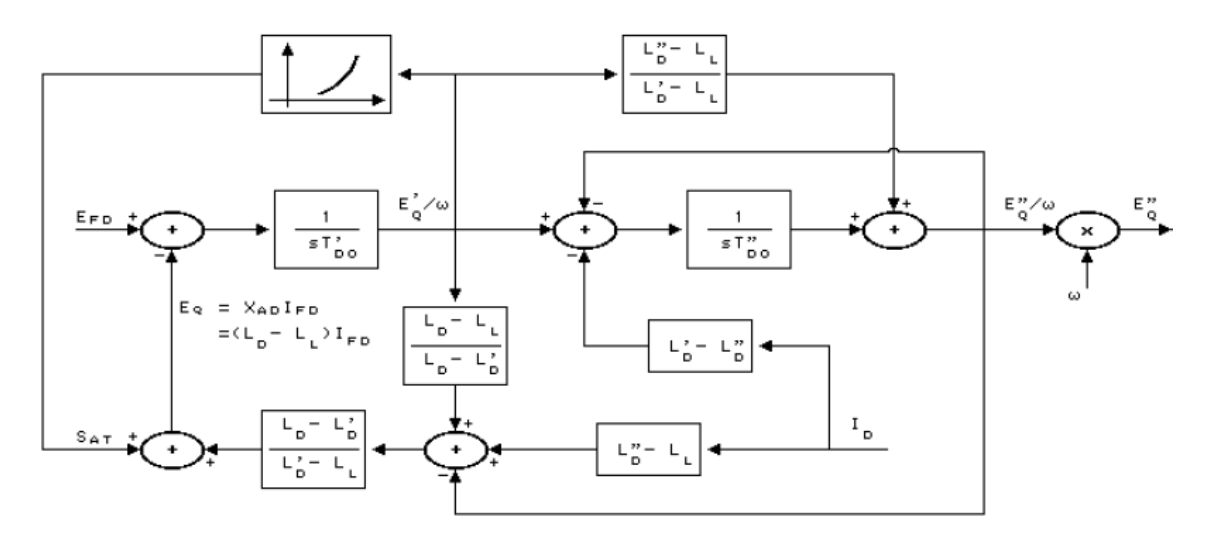

**Figura 5.6 - Diagrama para as equações de eixo em direto [4].** 

As figuras 5.7 e 5.8 apresentam as equações de eixo direto e quadratura, respectivamente, para as máquinas de pólos lisos das usinas termelétricas, instaladas nas barras 3 e 4 do sistema teste.

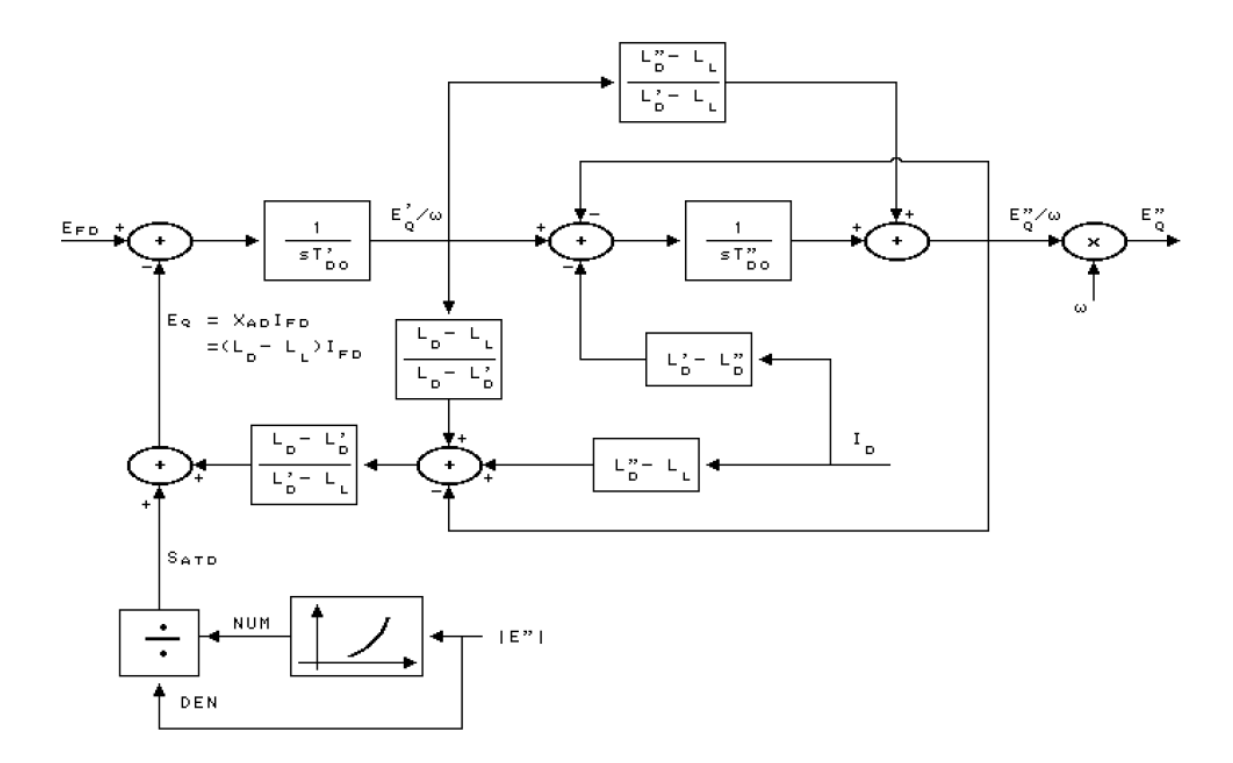

**Figura 5.7 - Diagrama para as equações de eixo em direto [4].** 

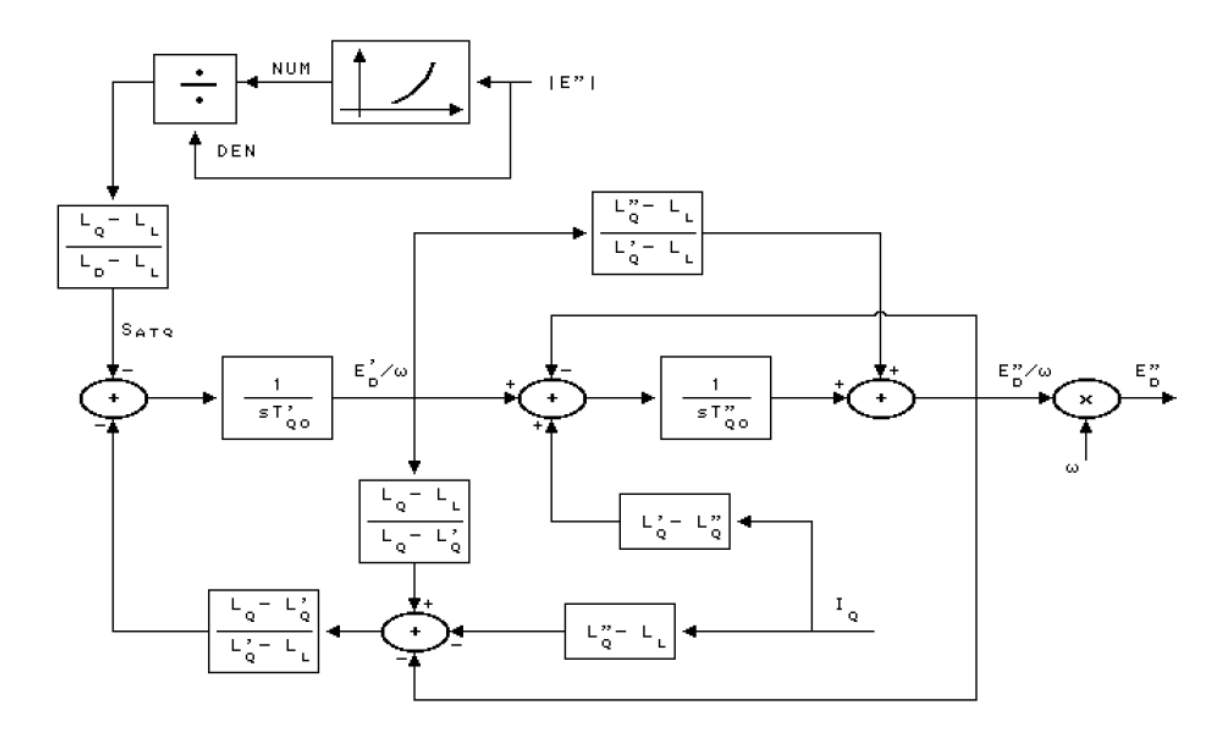

**Figura 5.8 - Diagrama para as equações de eixo em quadratura [4].** 

### **5.3.2. Modelagem dos Reguladores de Velocidade**

Os reguladores de velocidade utilizados nas barras 1 e 2 do sistema teste são representados pelo modelo padrão de regulador de velocidade do *software* Anatem (MD01). A Figura 5.9 apresenta as equações para este modelo de regulador de velocidade. Para as usinas das barras 3 e 4 foram utilizados reguladores definidos pelo usuário pela função DCDU.

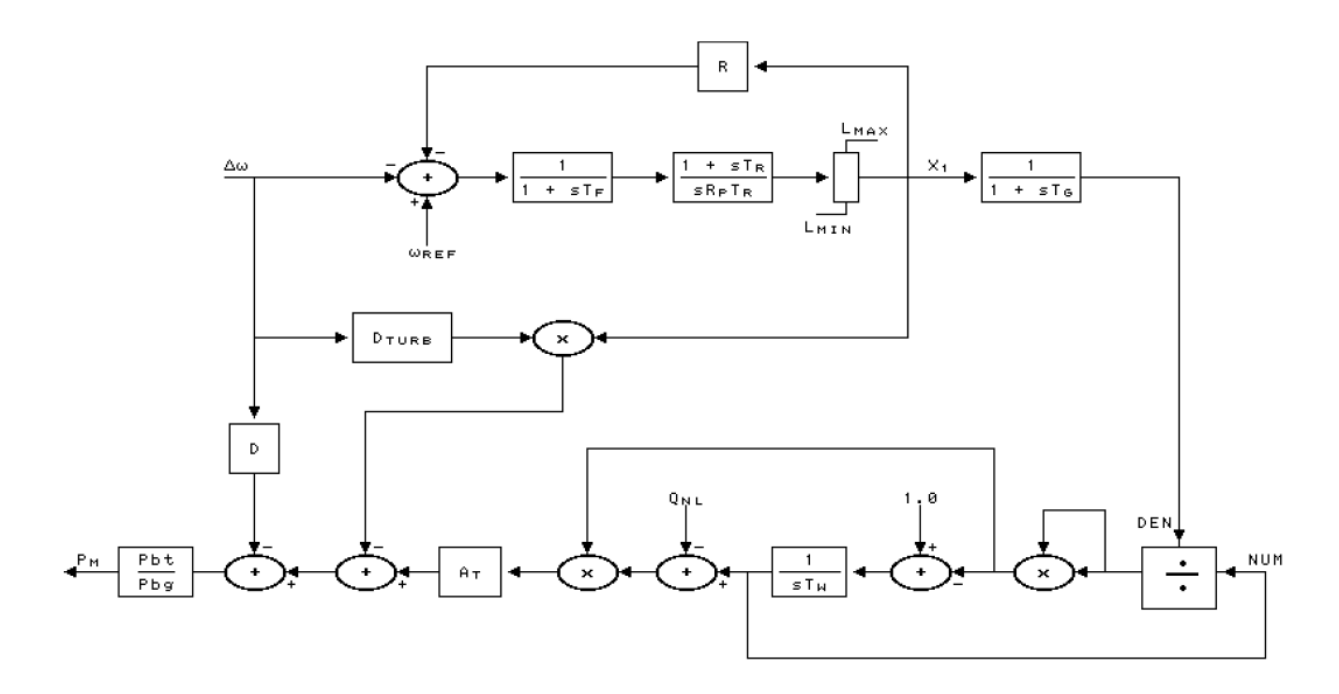

**Figura 5.9 – Diagrama para as equações do regulador de velocidade [4].** 

## **5.3.3. Modelagem dos Reguladores de Tensão e Limitadores de Excitação**

Os reguladores de tensão utilizados nos geradores das barras 1, 2 e 3 do sistema teste são representados pelo modelo padrão de regulador de tensão do *software* Anatem (MD02). A Figura 5.10 mostra a equação para este modelo de regulador de tensão. Para estes reguladores, não foram definidos limitadores de sub ou sobreexcitação.

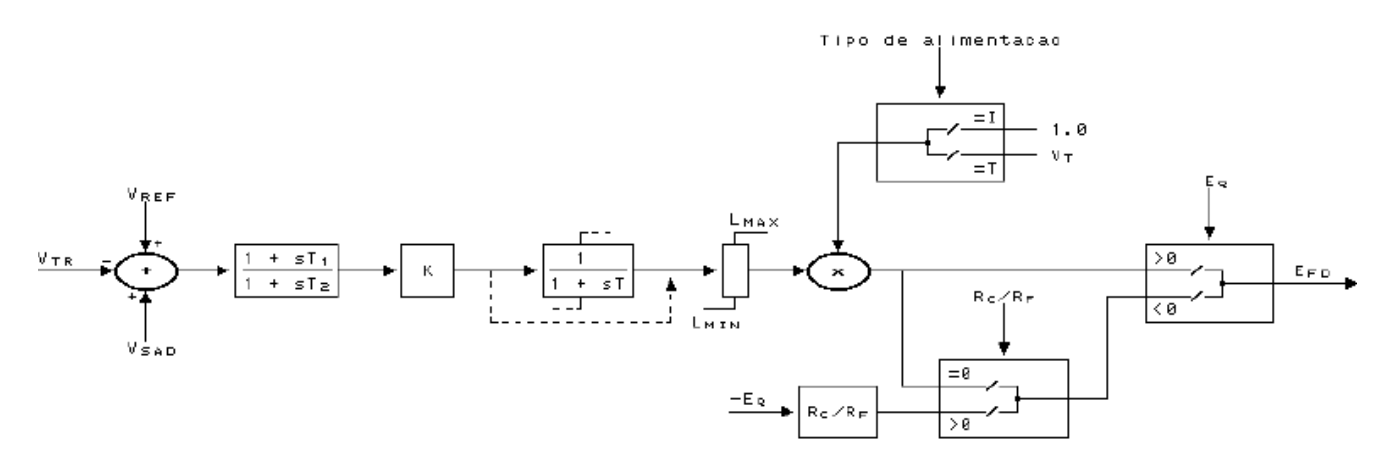

**Figura 5.10 – Diagrama de equação para modelo de regulador de tensão [4].** 

O regulador de tensão do Powerformer ou da respectiva máquina convencional foi modelado utilizando a função DCDU do *software* Anatem. Nesta função, os parâmetros são definidos pelo usuário, que passa a ter total liberdade no projeto do regulador.

Optou-se por empregar um limitador do tipo '*summed',* como também, pela utilização do regulador de tensão tipo DC2A, definido na norma IEEE [16]. Esta opção baseou-se em recomendação específica desse modelo de limitador para este modelo de regulador de tensão [1][8]. A Figura 5.11 apresenta o modelo do limitador do tipo '*summed*' e a Figura 5.12 apresenta o regulador de tensão DC2A utilizado para as simulações dinâmicas.

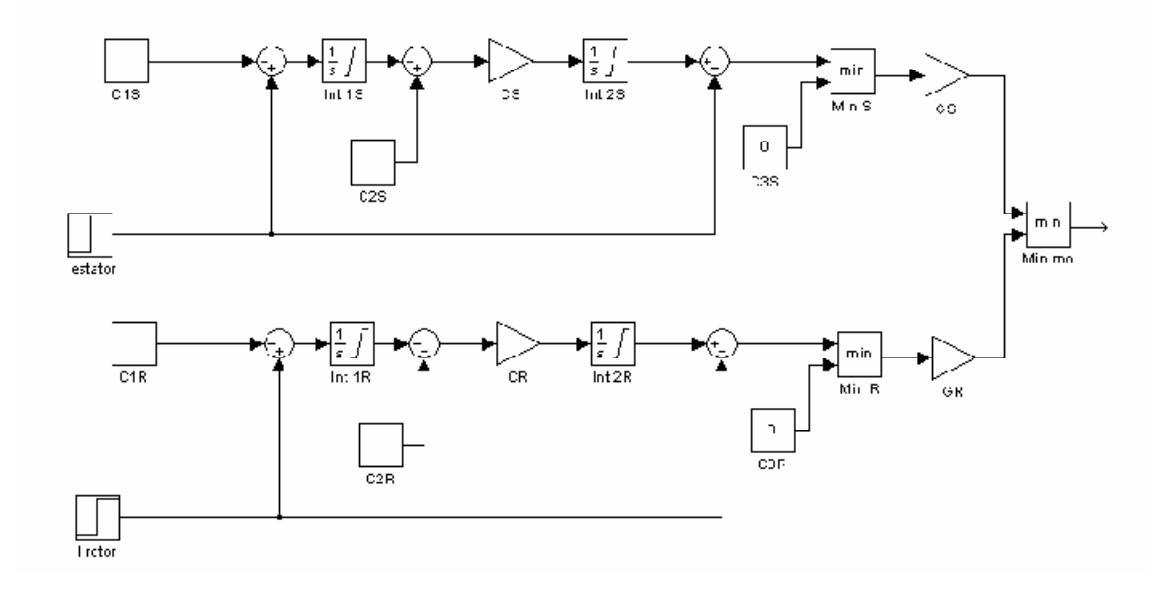

**Figura 5.11 - Modelo de limitador do tipo 'summed' de tempo inverso [16].** 

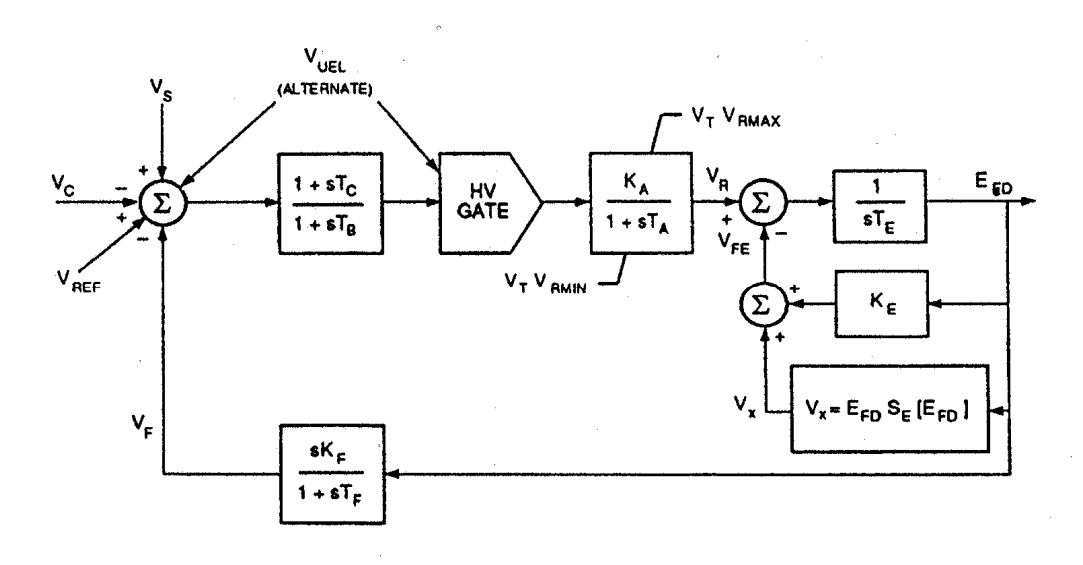

**Figura 5.12 - Regulador de tensão DC2A [8].** 

Foram adotados, para um gerador convencional, os seguintes valores para as constantes do limitador de sobreexcitação (todos os valores em pu na base da máquina e fatores multiplicativos adimensionais) [1]:

Limite superior do integrador  $1 = 2$ Limite inferior do integrador  $1 = 0$ Limite superior do integrador  $2 = 1,6$ Limite inferior do integrador  $2 = 1,05$  $C1S = C1R = 1,04$  $C2S = C2R = 1$  $CS = CR = 0.0275$  $GS = GR = 10$ 

Para que esse modelo seja adequado à maior capacidade de sobrecorrente do *Powerformer*, os valores adotados no modelo para o limitador do estator devem ser alterados para estes mencionados a seguir [1]:

Limite superior do integrador  $1 = 240$ Limite superior do integrador  $2 = 2.0$  $C2S = 239$  $CS = 0,0015$ 

Os limitadores de subexcitação, por questão de simplicidade, não foram utilizados neste projeto.

#### **5.4 Análise de Contingências**

O gráfico da Figura 5.13 mostra os tempos de ação dos componentes de proteção de um sistema real. O tempo '**te',** que significa tempo de eliminação da falta, gira em torno de três ciclos. Para análise conservativa será utilizado um valor de 100 ms nos estudos dinâmicos deste trabalho.

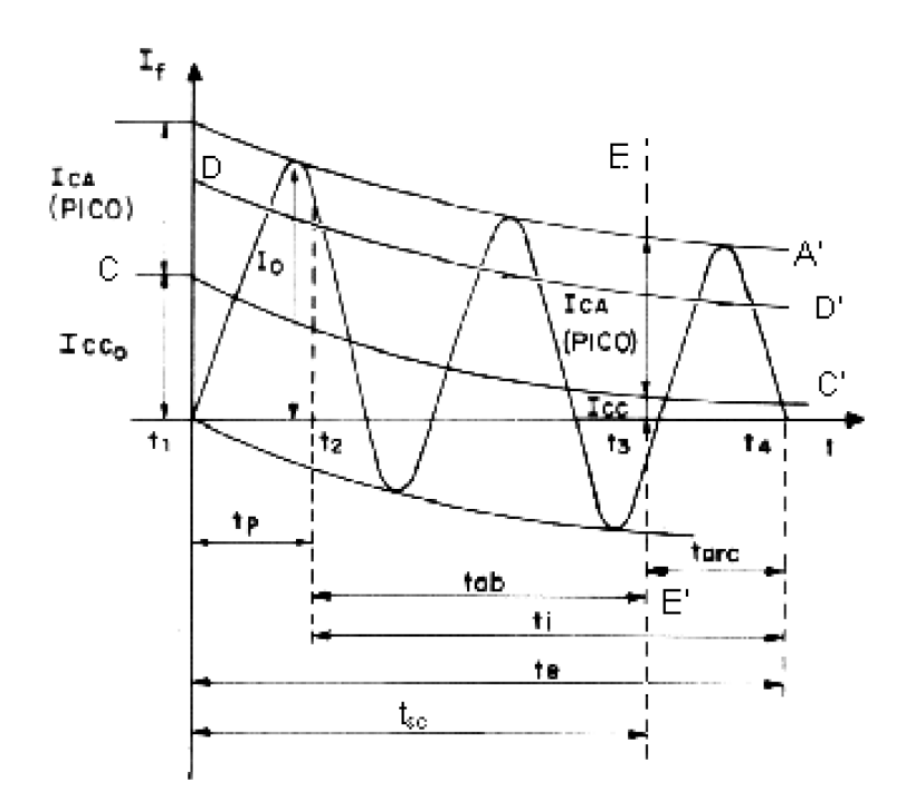

**Figura 5.13 - Evolução da corrente assimétrica de curto circuito (If) ao longo do tempo, com os parâmetros característicos [13].** 

As contingências analisadas são as seguintes:

- Falta no meio da linha entre as barras 9 e 10 do sistema em carga leve no instante  $t = 1.15$  s com a eliminação da falta e a consequente perda da linha no instante  $t = 1.25$  s.

- Falta na barra 3 do sistema em carga pesada no instante  $t = 1.15$  s com a eliminação da falta e a consequente perda da usina 3 no instante  $t = 1.25$  s.

#### **5.4.1. Falta na Linha entre as Barras 9 e 10 com Abertura da Linha**

Neste item, serão analisados graficamente os resultados obtidos para a utilização dos dois diferentes tipos de máquina. A partir das Figuras 5.14, 5.15, 5.16, 5.17, 5.18, 5.19 e 5.20 pode-se analisar a forma como oscilam as principais grandezas das máquinas diante da perturbação.

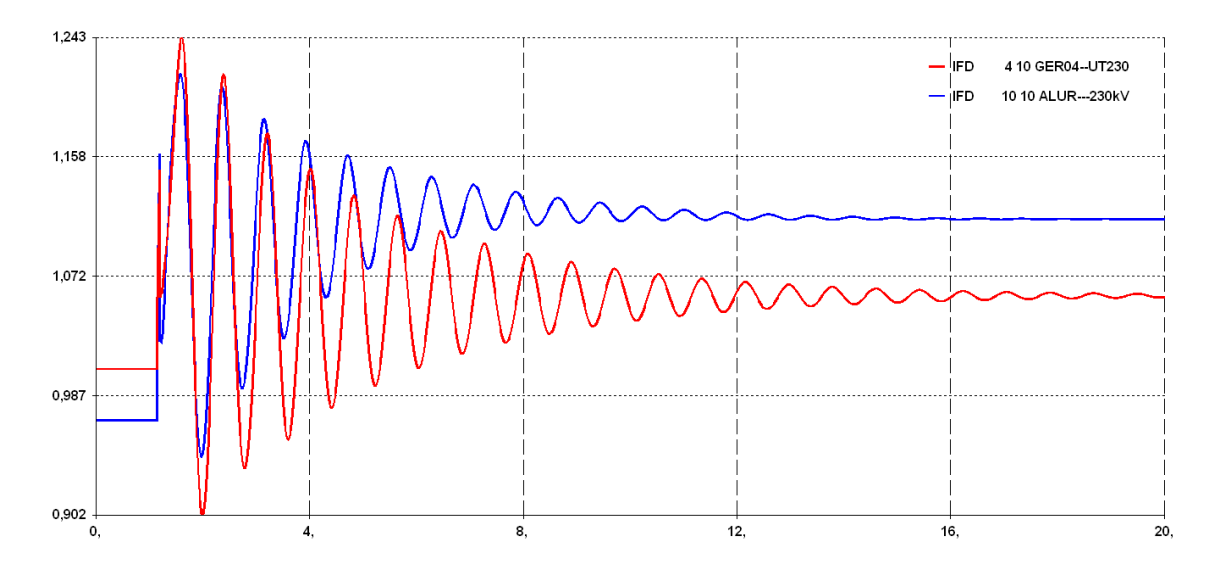

**Figura 5.14 – Corrente de campo. Em vermelho, gerador convencional, em azul, Powerformer.** 

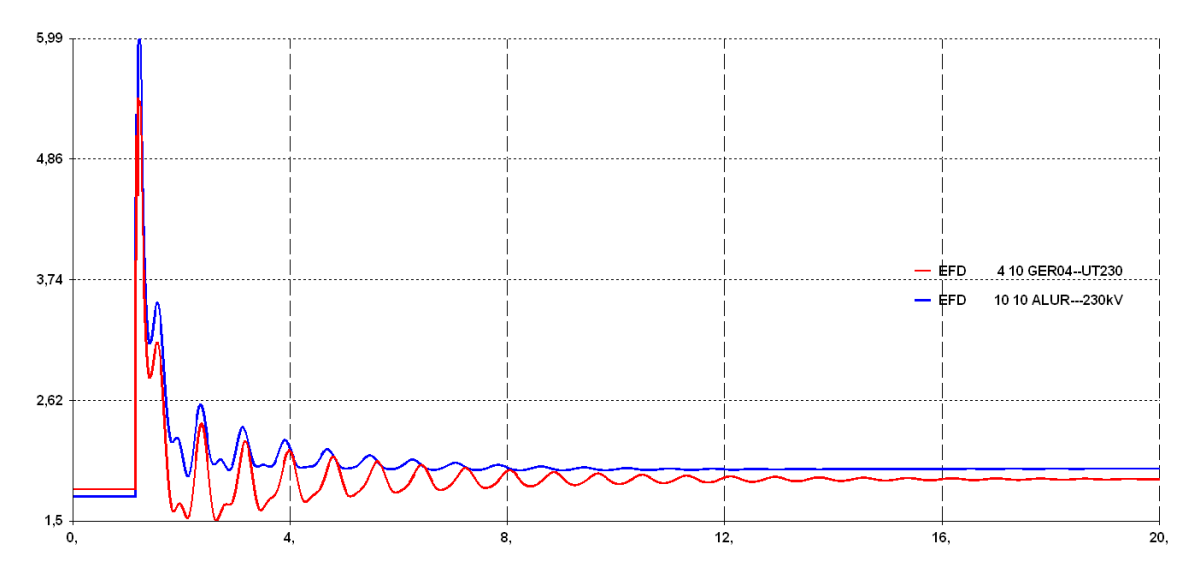

**Figura 5.15 – Tensão de Campo. Em vermelho, gerador convencional, em azul, Powerformer.** 

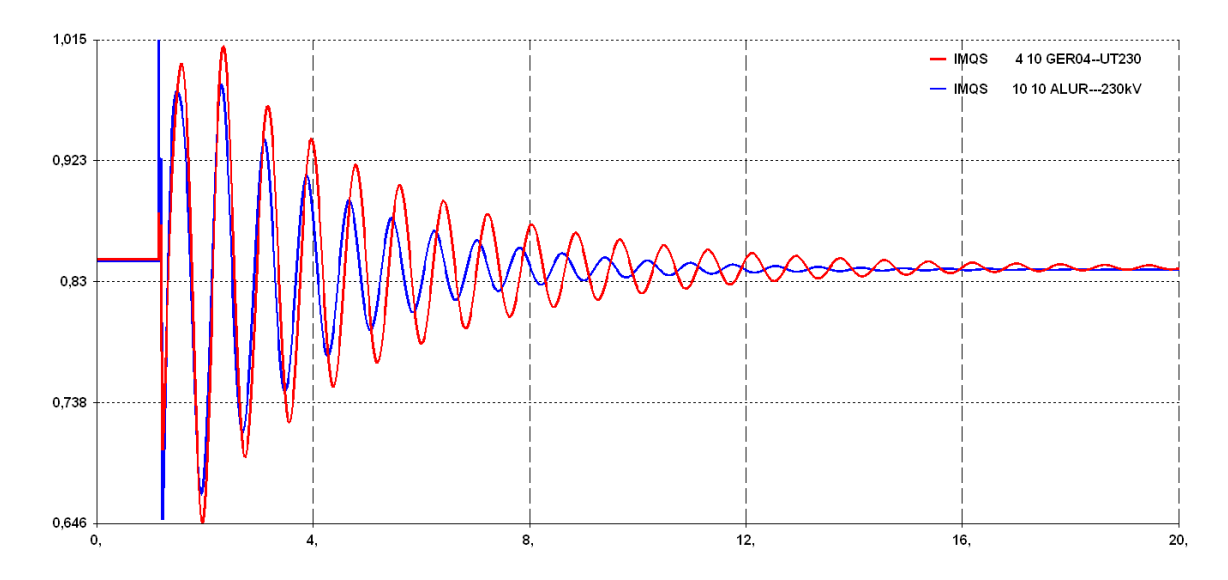

**Figura 5.16 – Corrente no estator. Em vermelho, gerador convencional, em azul, Powerformer.** 

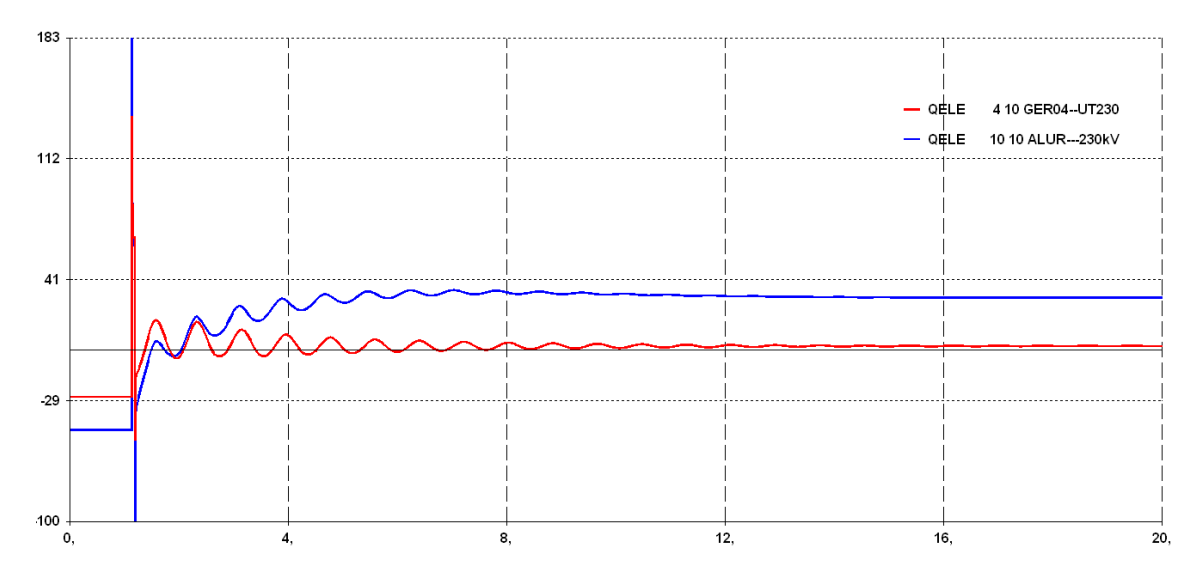

**Figura 5.17 – Potência reativa. Em vermelho, gerador convencional, em azul, Powerformer.** 

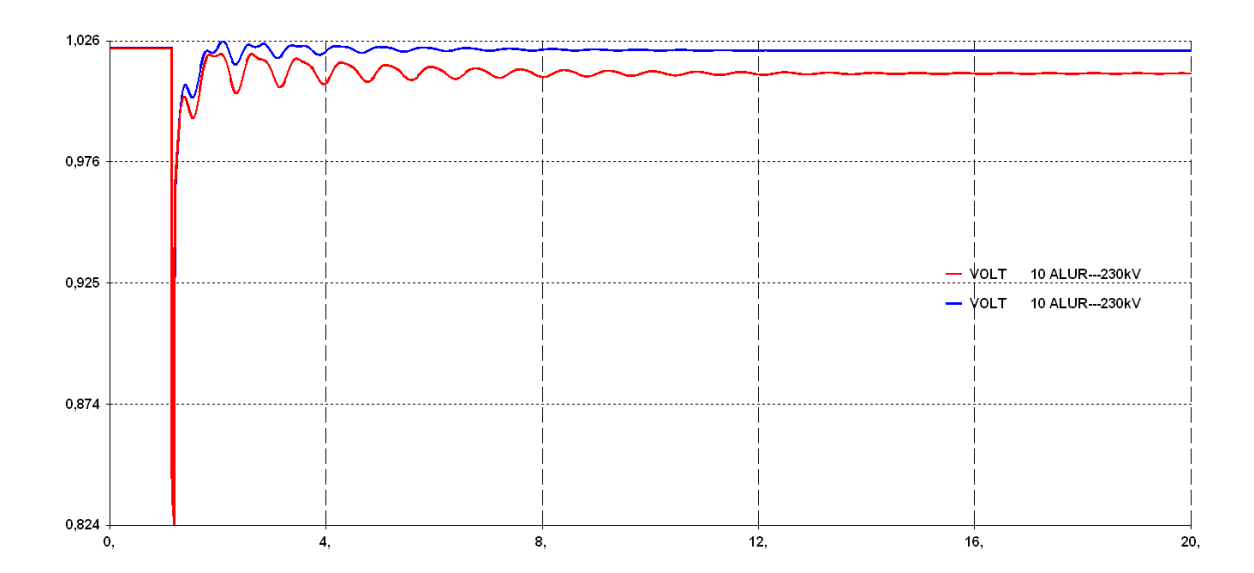

**Figura 5.18 – Tensão na barra 10. Em vermelho, gerador convencional, em azul, Powerformer.** 

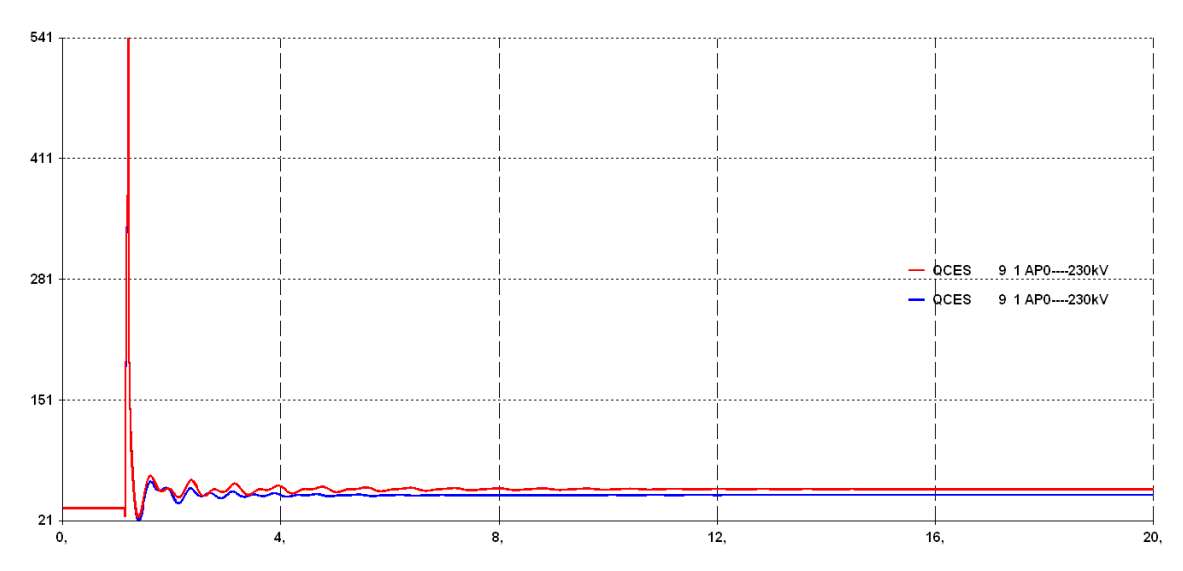

**Figura 5.19 – Potência reativa no compensador estático. Em vermelho, gerador convencional, em azul, Powerformer.** 

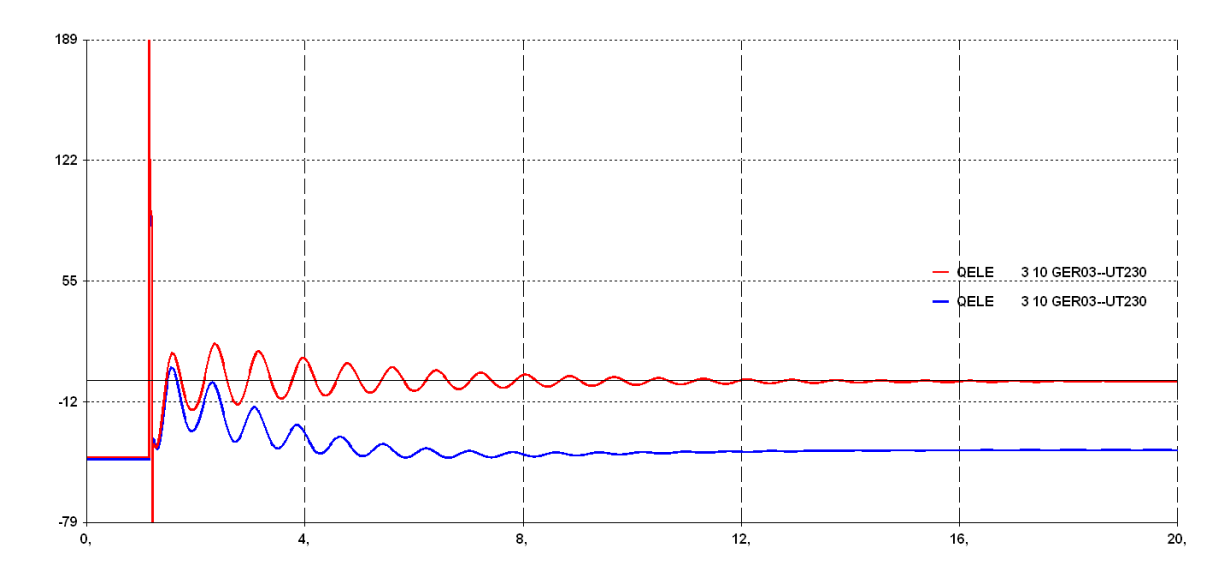

**Figura 5.20 – Potência reativa na usina instalada na barra 3. Em vermelho, gerador convencional, em azul, Powerformer.** 

Os valores atingidos quando o equilíbrio é feito são os mesmo que os apresentados no item 3.4.1 na análise em regime permanente. A análise dinâmica vem a complementar estes estudos estáticos, podendo fazer um exame mais detalhado da contingência. O sistema se mostrou estável diante das faltas e podem-se obter as mesmas conclusões do estudo em regime permanente. Com a utilização do Powerformer, obteve-se um alívio no ponto de operação do CER e a usina instalada na barra 3 passa a absorver maior quantidade de reativo. A tensão na barra 10 oscila, mas o Powerformer tem suporte de reativo suficiente para fazer com que ela retorne ao seu valor pré-falta.

#### **5.4.2. Falta na Barras 3 com Perda da Usina**

Neste item, as análises gráficas dos parâmetros do sistema com a utilização do Powerformer e da máquina convencional estão descrito nas Figuras 5.21, 5.22, 5.23, 5.24, 5.25 e 5.26. A partir destas figuras pode-se analisar a forma como os parâmetros principais das máquinas oscilam diante da perturbação.

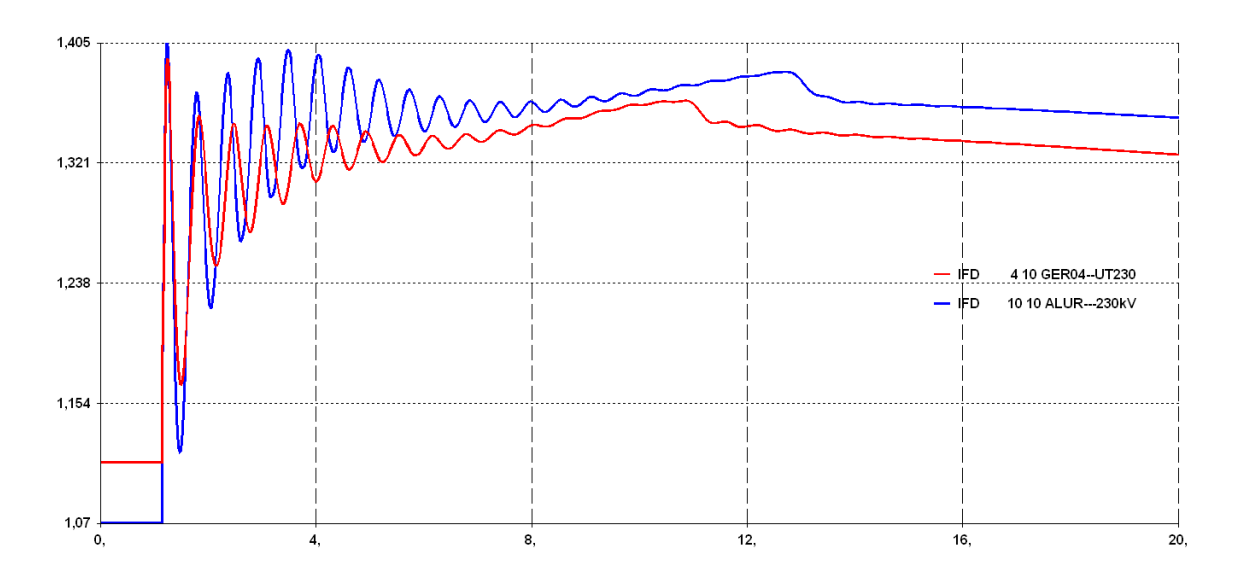

**Figura 5.21 – Corrente de campo. Em vermelho, gerador convencional, em azul, Powerformer.** 

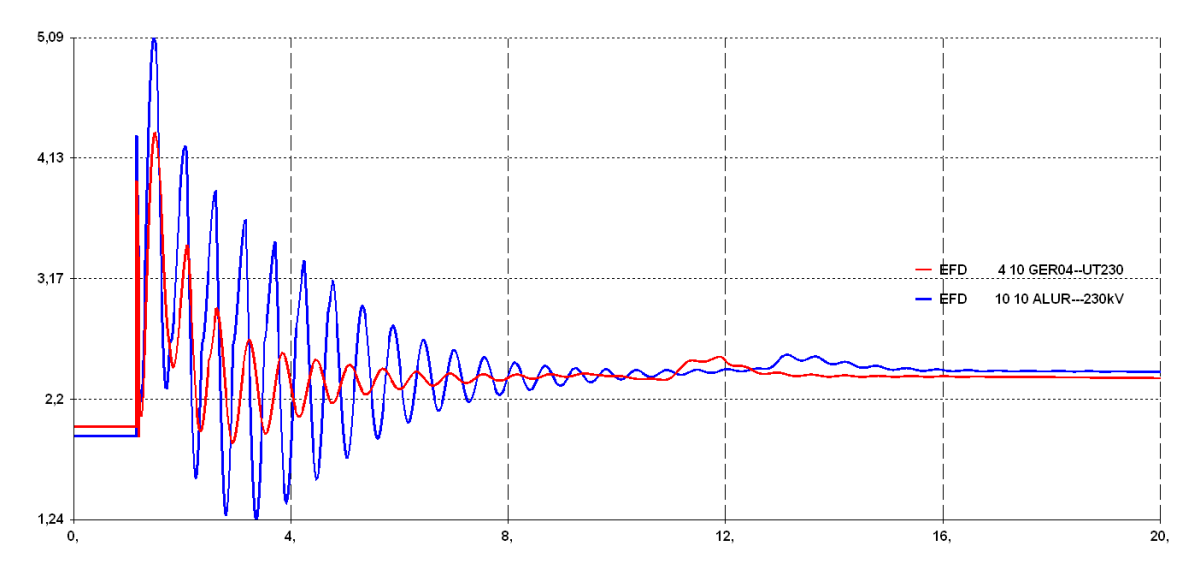

**Figura 5.22 – Tensão de Campo. Em vermelho, gerador convencional, em azul, Powerformer.** 

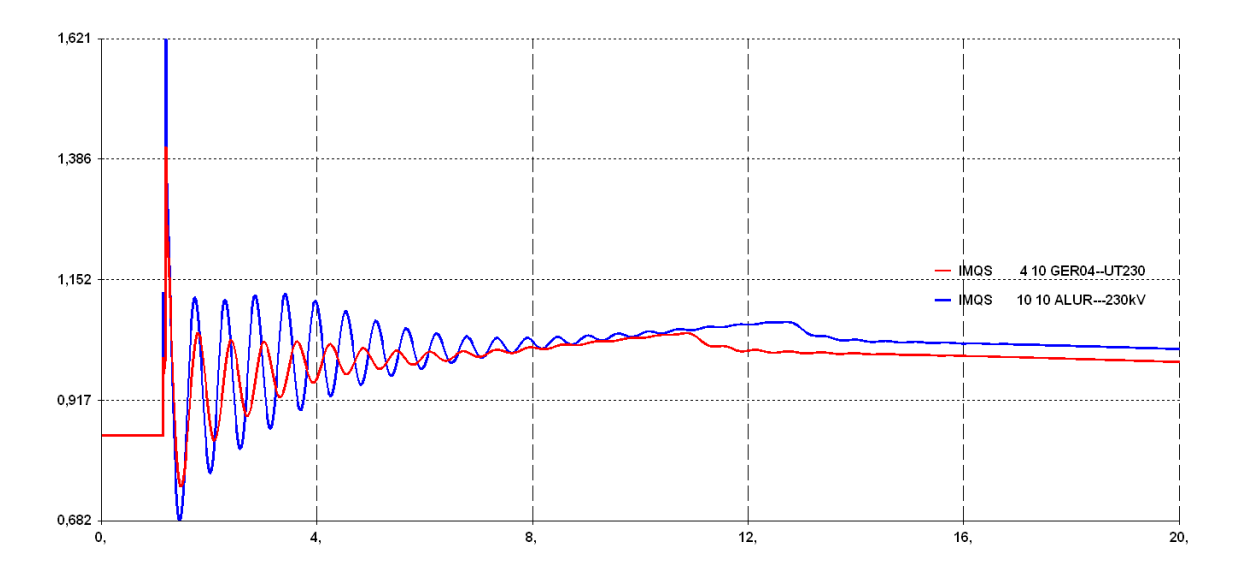

**Figura 5.23 – Corrente no estator. Em vermelho, gerador convencional, em azul, Powerformer.** 

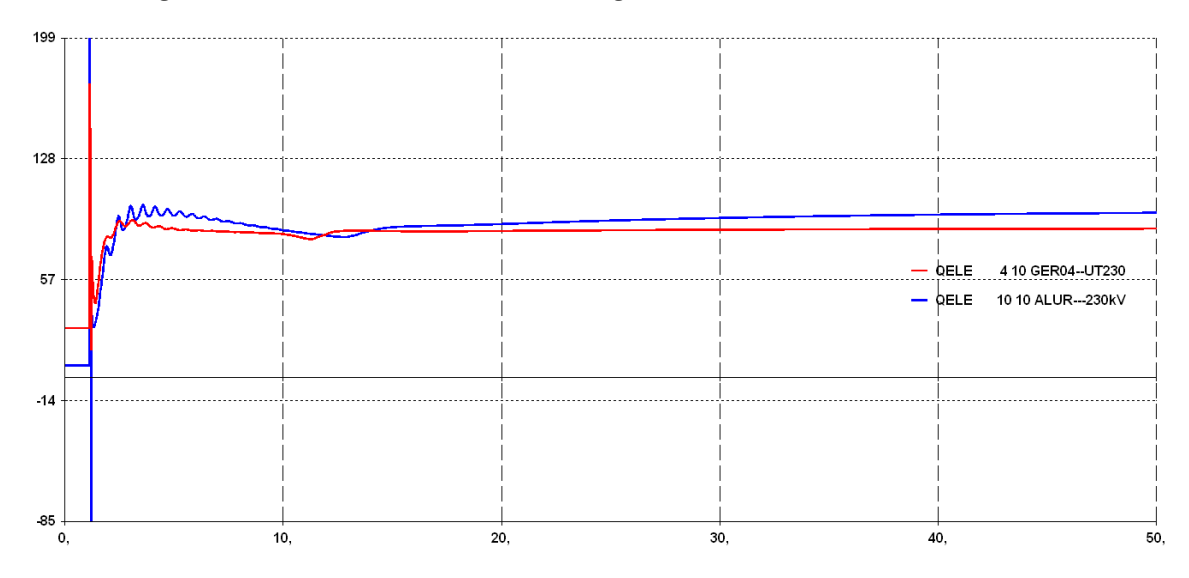

**Figura 5.24 – Potência reativa. Em vermelho, gerador convencional, em azul, Powerformer.** 

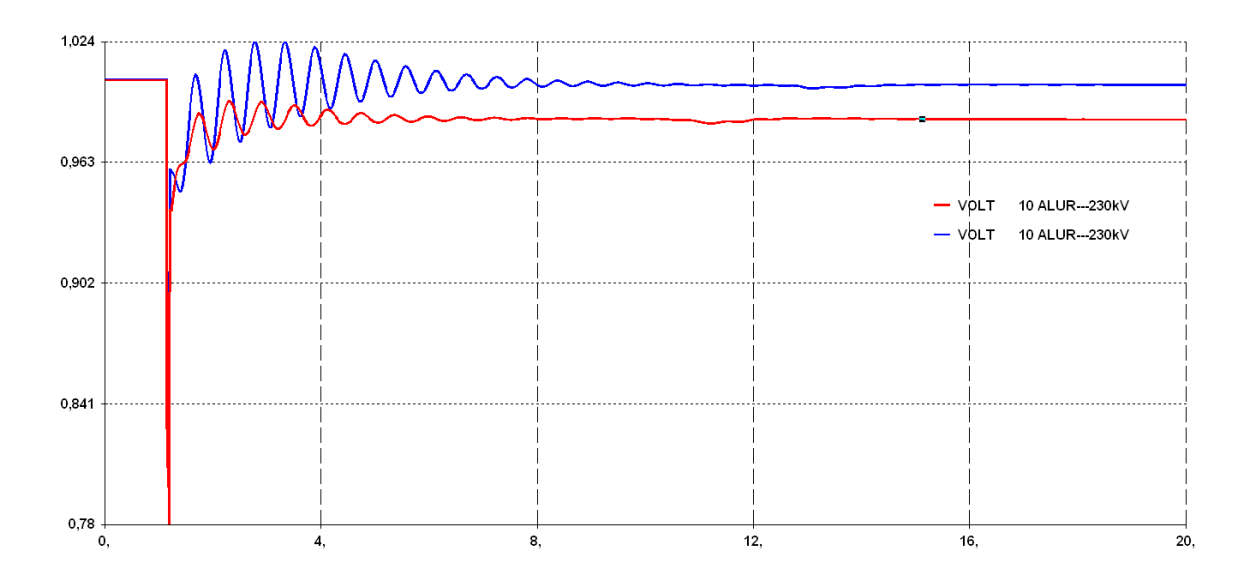

**Figura 5.25 – Tensão da barra 10. Em vermelho, gerador convencional, em azul, Powerformer.** 

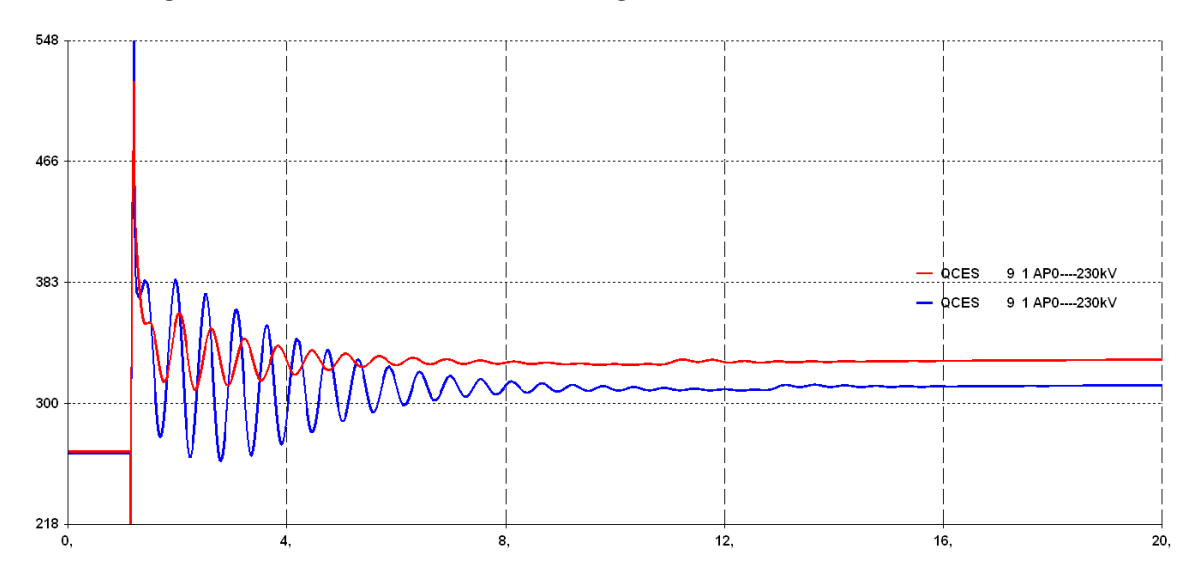

**Figura 5.26 – Potência reativa no compensador estático. Em vermelho, gerador convencional, em azul, Powerformer.** 

O sistema se mostrou estável diante das contingências e no estado de equilíbrio foram atingidos os mesmo valores que os apresentados no item 3.4.3 na análise estática. Podem-se obter as mesmas conclusões do estudo em regime permanente. O Powerformer trabalha injetando mais potência reativa para manter a tensão na barra10 e compensar a parcela proveniente da usina desligada. O CER trabalha, novamente, com um alívio em seu ponto de operação.

### 6. **CONCLUSÕES**

Este trabalho teve como objetivo unir informações sobre o gerador Powerformer. Está máquina foi criada no final do século XX e ainda é considerada nova por muitos. Este gerador apresenta como principal característica a geração de energia elétrica em alta tensão e com isso permite conectar-se diretamente na malha de transmissão.

A não utilização de transformadores elevadores leva a uma simplificação do sistema, em que este trabalho propôs-se a analisar em regime permanente e dinâmico. As simulações se objetivaram a realizar uma comparação fiel entre o gerador de alta tensão Powerformer e um gerador síncrono convencional de mesma potência nominal.

Primeiramente, foram discutidos os detalhes do projeto e seus aspectos construtivos. Em seguida, foi simulada a operação dos dois tipos de gerador em um sistema de 15 barras para avaliar as vantagens e desvantagens de sua utilização.

Em regime permanente, observou-se que em carga leve, o Powerformer trabalha absorvendo uma maior quantidade de potência reativa, já que não possui um transformador que auxiliava na absorção desta demanda. Portanto, em regime de subexcitação, a operação com o Powerformer não será vantajosa.

Em carga pesada, a ausência deste transformador faz com que o Powerformer trabalhe injetando uma quantidade significativamente menor de potência reativa, resultando em uma maior capacidade de agüentar a sobrecarga por maiores tempos. O Powerformer proporciona, também, pela análise das curvas PxV, uma maior margem de estabilidade de tensão

Diferentemente dos geradores convencionais, que trabalham com aterramento de alta impedância para limitar a corrente de falta e sensibilizarem o sistema de proteção, o Powerformer trabalha sem o aterramento do neutro. Isto se deve pelo fato de haver o fechamento do circuito pelo neutro dos transformadores estrela-estrela, aterrados na rede interligada. Considerando este fato, foi observado que o Powerformer apresenta menores correntes de curto-circuito que envolvam a terra. Porém, devido à ausência do transformador, há um aumento nos nível de curto-circuito simétrico. Contudo, por causa do efeito de transformação, os geradores convencionais estão sujeitos a esforços mecânicos mais acentuados, devido à maior corrente envolvida.

Para análise dinâmica, foram utilizados limitadores que previssem as características de cada máquina. Sobre as contingências envolvidas, o Powerformer apresentou um melhor suporte de tensão às suas barras vizinhas e um alívio no ponto de operação do compensador estático de reativos. Em trabalhos futuros, podem-se avaliar as condições do gerador Powerformer com reforço nos enrolamentos do rotor, regulando os parâmetros de seu limitador.

# **REFERÊNCIAS BIBLIOGRÁFICAS**

[1] AUMULLER, CRAIG ANTHONY, SAHA, TAPAN KUMAR, "*Investigating the impact of Powerformer on Voltage Stability by Dynamic Simulation*", IEEE Transactions on Power Systems, Vol. 18, No.3, Agosto 2003a.

[2] BASILESCO, J., TAYLOR, J., *"Report on methods for earthing of generator step-up transformer and generator winding neutrals as practiced throughout the world"*, Electra- Cigré Report, Convener, Working Group, nº 121, Nov-Dez, pp (89-101) , 1988.

[3] CEPEL, *Manual do Usuário do Programa de Análise de Redes – ANAREDE*. Rio de Janeiro, Brasil, Abril, 2010.

[4] CEPEL, *Manual do Usuário do Programa de Análise de Transitórios Eletromecânicos – ANATEM*. Rio de Janeiro, Brasil, Agosto, 2010.

[5] CEPEL, *Manual do Usuário do Programa de Análise de faltas – ANAFAS*. Rio de Janeiro, Brasil, Junho, 2010.

[6] Electronic Design, The Authority on Emerging Technologies for Design Solutions, site: http://electronicdesign.com, 2011.

[7] Induscabos, Condutores Elétricos, site: http://www.induscabos.com.br, 2011.

[8] IEEE TASK FORCE ON EXCITATION LIMITERS, *"Recommended Models for Overexcitation Limiting Devices"*, IEEE Transactions on Energy Conversion, Vol.10, No 4, Dezembro 1995.

[9] LEIJON, MATS; BOLUND, BJORN; LUNDIN, URBAN, "*High Voltage Generators; Ideas behind them and Operation Data",* Department of Engineering Science, Uppsala University.

[10] LEIJON, MATS; GERTMAR, L., KARLSSON T, et al, *"Breaking Conventions in Electrical Power Plants"*, Cigré Session, Paris, Setembro, pp 1-8, 1998.

[11] LEIJON, MATS; SRIVASTAVA, K.N.; FRANKÉN, BENGT, et al, *"Generators connected directly to high voltage network"*, 3rd Int. Research and Development Conf. of Central Board of Irrigation and Power, Aurangabad, India, 29 Fevereiro a 3 Março, 2000.

 [12] METWALLY, IBRAHIM; RADWAN, R.M.; ABOU-ELYAZIED, A.M., "*Powerformers: A breakthrough of high-voltage power generators*", IEEE, Maio/Junho, 2008.

[13] NEMÉSIO, JORGE, "*Equipamentos Elétricos*".

[14] ROCHA, GERSON FREDERICO CABRAL DA, *"Análise do desempenho dinâmico de alternativas de expansão de geração - geração hidráulica distante versus geração térmica local"*, Tese de Mestrado, Programa de Engenharia Elétrica, COPPE/RJ, Março, 2004.

[15] SAMI Al-HALABIEH, "*Powerformer",* Lappeenranta University of Technology (LUT), Department of Electrical Engineering, Abril, 1999.

[16] SOUZA, ANDRÉ, "*Análise do Desempenho do Gerador de Alta Tensão – Powerformer",* Tese de Mestrado, Programa de Engenharia Elétrica, COPPE/RJ, Abril, 2005.

[17] STEVENSON, WILLIAM D. Jr, *"Elements of Power System Analysis", 4ª edição, McGraw Hill, 1982.* 

[18] Siemens, "Sistema de Excitação e Regulação Digital de Tensão RG3 para geradores Síncronos", site: http:// www.siemens.com.br/excitacao, 2011.

[19] TAKAHASHI, ALISSON; HIGA, HENRIQUE; SIMON, RAFAEL; PRESTES, SERGIO, "*Sistemas de Proteção"*, FEUP.

[20] WEEDY, B.M., CORY, B.J., "*Electric Power systems"*, 4ª edition, John Wiley Sons, New York, NY, USA 1998.

[21] XISTO VIEIRA FILHO, "*Operação de Sistemas de Potência com Controle de Geração"*, Editora Campus, 1974.

[22] MONTICELLI, A.J., "*Fluxo de Carga em Redes de Energia Elétrica*", Editora Edgar Blucher Ltda., 1983.